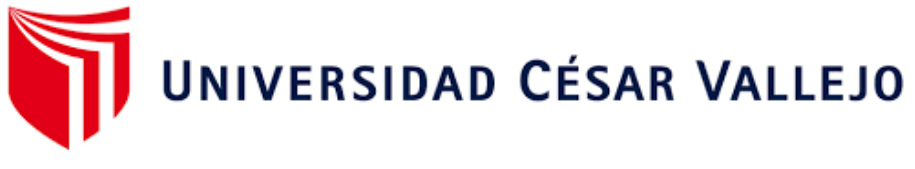

# **PROGRAMA ACADÉMICO DE MAESTRÍA EN DOCENCIA UNIVERSITARIA**

Técnicas didácticas y elaboración de vistas ortogonales de un sólido

por estudiantes de Ingeniería de una Universidad Nacional - Lima

2022

TESIS PARA OBTENER EL GRADO ACADÉMICO DE: Maestro en Docencia universitaria

# **AUTO[R:](file:///C:/Users/jorge/AppData/Roaming/Microsoft/Word/0000-0002-7432-6690)**

Sandoval Adrianzen, Jorge Leopoldo (orcid.org/0000-0002-0030-3971)

# **ASESOR:**

Mg. Hernández Félix, Manuel Antonio (orcid.org/0000-0002-4952-6105)

# **LÍNEA DE INVESTIGACIÓN:**

Innovaciones Pedagógicas

# **LÍNEA DE RESPONSABILIDAD SOCIAL UNIVERSITARIA:**

Apoyo a la reducción de brechas y carencias en la educación en todos sus niveles

**LIMA – PERÚ 2022** 

# **Tesis de Docencia Universitaria Dedicada**

A la Memoria de mi madre

Josefa

A mi Hermano

Luis Miguel

A mis Hijas

Katherine – Sandra – Valeria

# **Agradecimiento**

A mi Maestro de Matemáticas Marcelino Hunder Perlacios Por su ejemplo y paciencia Al Doctor Manuel Hernández Félix Por sus enseñanzas

# ÍNDICE DE CONTENIDOS

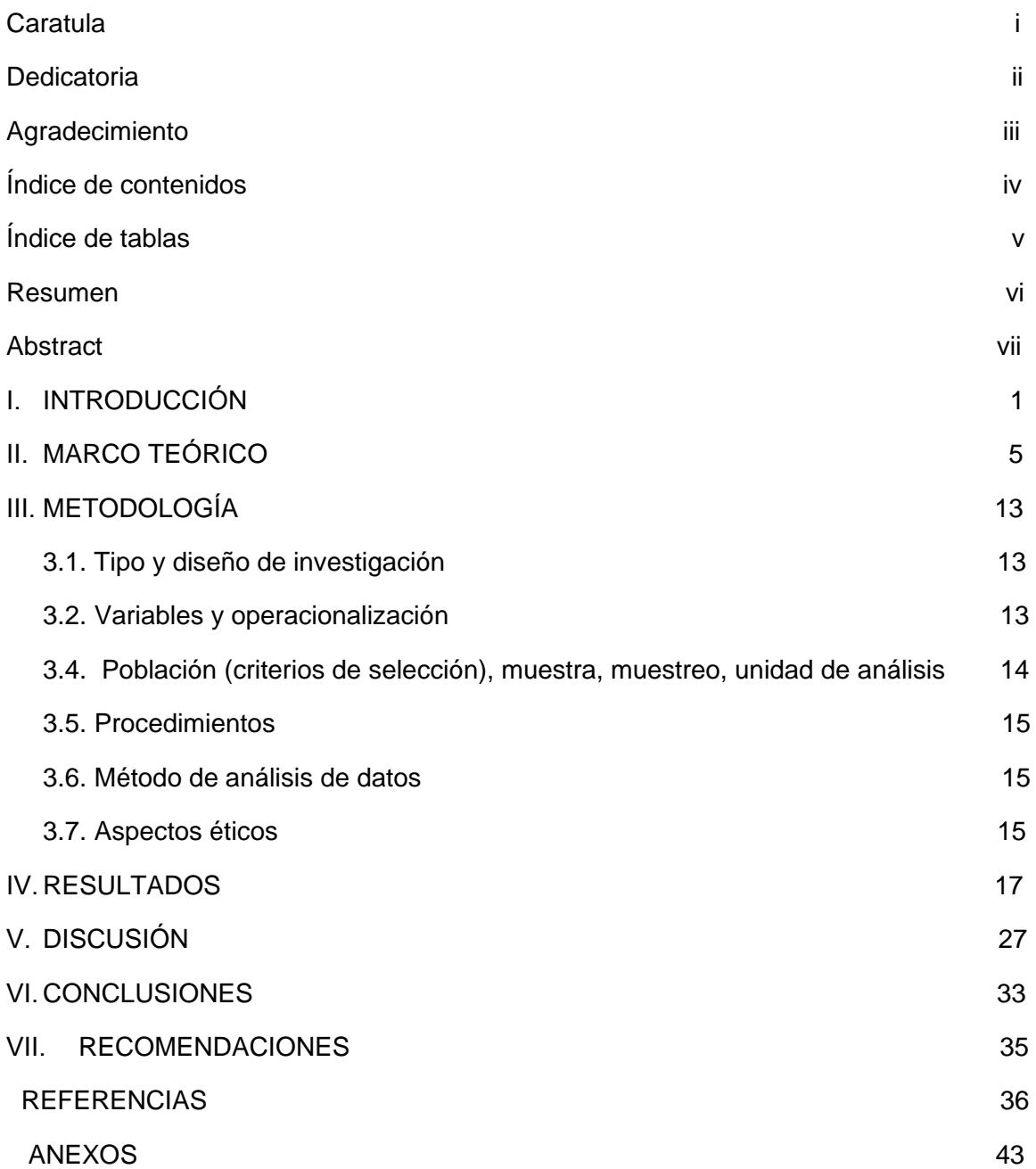

# Índice de Tablas

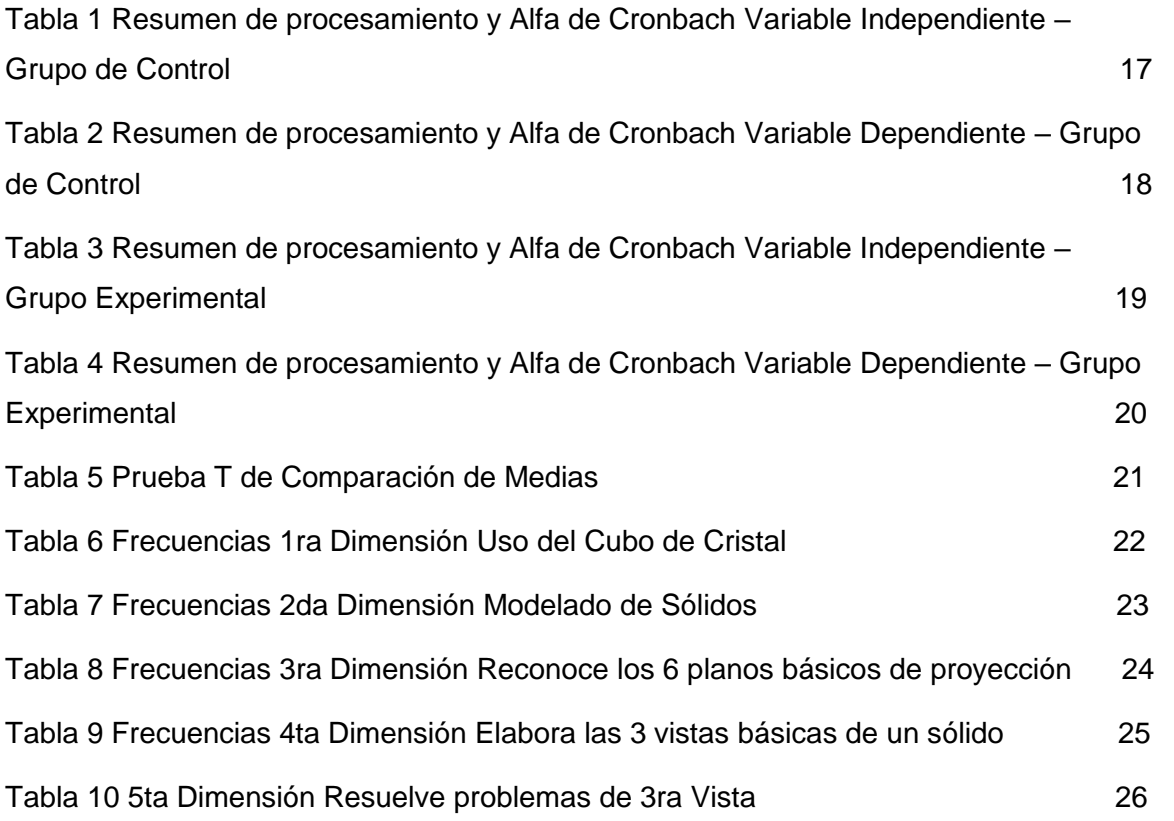

#### **RESUMEN**

La investigación abordó el tema de uno de los cursos básicos de las ingenierías, proponiendo técnicas didácticas que permitan obtener las competencias requeridas en el curso y que además son importantes para el dominio y buen desempeño en cursos posteriores de Diseño en las carreras de Ingeniería. Para ello propuso el uso de las técnicas del cubo de cristal, una técnica de tipo imaginaria, en cambio en la investigación propuesta se realizó de forma concreta llevando el cubo de cristal a la realidad, esta técnica se complementó con el tallado de solidos simples. El enfoque de la investigación es cuantitativo, explicativo, cuasi experimental, longitudinal y se desarrolló con alumnos de una universidad nacional divididos en dos aulas una de ellas de control y la otra experimental. Los resultados demuestran que el uso de técnicas didácticas mejora la percepción que tienen los alumnos de su rendimiento académico en el curso de dibujo técnico, lo cual hace ver que dichas técnicas didácticas pueden ser implementadas para la mejora del rendimiento académico en el curso de Dibujo Técnico.

**Palabras clave**: Dibujo, Técnico, Vistas, Ortogonales, Cubo, Modelado.

#### **ABSTRACT**

The research approached the subject of one of the basic courses of engineering, proposing didactic techniques that allow obtaining the competencies required in the course and that are also important for the mastery and good performance in subsequent courses of Design in Engineering careers. For this purpose, he proposed the use of the glass cube techniques, a technique of imaginary type, but in the proposed research it was carried out in a concrete way taking the glass cube to reality, this technique was complemented with the carving of simple solids. The research approach is quantitative, explanatory, quasi-experimental, longitudinal and was developed with students of a national university divided into two classrooms, one control and the other experimental. The results show that the use of didactic techniques improves the students' perception of their academic performance in the technical drawing course, which shows that these didactic techniques can be implemented to improve academic performance in the technical drawing course.

**Keywords**: Drawing, Technical, Views, Orthogonal, Cube, Modeling

#### **I. INTRODUCCIÓN**

Como se sabe el hombre desde que se dio su aparición en la faz del planeta ha sido proclive a expresar de forma gráfica sus vivencias y por ende la historia del ser humano y del dibujo están íntimamente entrelazadas, se han ido desarrollando, evolucionando y perfeccionando hasta lograr mejores expresiones de la realidad y de su entorno, esta unión entre el hombre y sus expresiones de tipo gráfico es tan indisoluble que según nos expresan Rojas-Sola et al (2011), fácilmente se podría dejar de lado el idioma de tipo escrito u oral y comprender la evolución con solo observar la producción gráfica o artística del hombre, siendo el dibujo huella inobjetable del desarrollo alcanzado por la humanidad y a la vez expresión innegable de estos logros, pudiendo decir que a mayor desarrollo de la expresión gráfica tanto artística como técnica la humanidad ha ido consiguiendo más progreso porque se ha hecho posible la representación de objetos reales en un plano no obstante tener en la realidad tres dimensiones pero todo esto ha sido posible por el desarrollo del dibujo técnico.

Como nos manifiesta Sánchez (2017), el dibujo como expresión es considerado arte, pero en términos prácticos y en ciertos usos es visto como técnica u oficio, que a la vez cumple funciones importantes, entre las que se puede mencionar como principales: la cognoscitiva, educativa y de comunicación y dice también el mismo Sánchez, que la adquisición de aprendizajes promueve nuevas conductas y procesos interiorizados que facilitan y propician nuevas etapas del desarrollo del ser humano, concluyendo que sin el correspondiente previo aprendizaje no es posible llegar a procesos más complejos, con lo cual podemos decir que el aprendizaje propicia el desarrollo tanto individual como colectivo de la humanidad.

Es así que vemos de forma intrínseca la importancia del Dibujo técnico en el estudio de los contenidos curriculares de ciencias de la ingeniería y en el caso específico de la Ingeniería Industrial, para entender todos los procesos de diseño que debe entender el Ingeniero, dentro de ese contexto Gacto, Albaladejo (2017), nos dicen que los estudiantes de dibujo técnico de educación superior, tienen problemas de visión espacial al representar figuras en un plano, destacando de forma enfática las dificultades para trabajar de forma

1

tridimensional, problema que se prolonga en los demás cursos de Ingeniería, esto es una traba en su desarrollo como profesional pues mucho de su futuro éxito profesional depende las competencias adquiridas, entonces es que vemos la necesidad de desarrollar estrategias de enseñanza adecuadas para la adquisición de competencias en los alumnos de la materia de Dibujo Técnico.

Nos dice Correa (2016), que en el dibujo técnico las metodologías de enseñanza parecen ser las mismas de siempre, aquella de darle un dibujo al estudiante y pedirle que lo duplique, hasta que aprende ciertas habilidades de tipo visual y gráfico. Como notamos no se da mucha importancia al aprendizaje creativo, pues cuando se dibuja se debería tener como objetivo ejecutar un proyecto o idea.

También tenemos a Pérez y Pérez (2011) que nos dicen según su estudio que en promedio solo tres de cada veinte estudiantes de un curso de Dibujo Técnico se sienten cómodos desde inicios de curso, mientras que el resto evidencian serias dificultades para dibujar, siendo considerado un curso con mucha dificultad y del que solo algunos son favorecidos por alguna facilidad especial o innata.

De aquí deducimos que en la universidad se tiene más tendencia a repetir que a crear, pues se infiere que solo es una asignatura que deben conocer más no dominarla, al estar la ingeniería muchas veces orientada al uso de las ciencias exactas en la labor de gestión de las organizaciones donde laboren.

También señala Niño (2019), que después de aprobadas la materia de dibujo técnico, en cursos superiores de diseño se presentan las dificultades en los aspectos de la representación gráfica, interpretación de planos mecánicos, del conocimiento de la simbología del dibujo de ingeniería, los formatos y otras normas del dibujo técnico.

Conforme a lo manifestado por Pacheco (2019), podemos resumir que los docentes deberían asumir la enseñanza del dibujo técnico con metodologías de enseñanza que incentiven la creatividad y sean de aplicación práctica en campos del desarrollo de tecnología. Estas estrategias deben ir de la mano con los actuales avances de las TICs, pues hoy en día son pocos los estudiantes que quieren dibujar con los clásicos instrumentos de dibujo, como escuadras, compas, estilógrafos a tinta, pero a la vez nunca dudan de lo que el software les facilita, así represente grandes errores.

En la situación actual y debido al avance de las TICs muchos estudiantes deben desarrollar sus cursos en plataformas virtuales es así que se plantea muchos inconvenientes y que las estrategias de enseñanza deben ser validas tanto para la educación presencial como virtual, como nos manifiesta Medina (2013), esto debe ser objeto de constante evaluación para su mejora y es en ese sentido que nos planteamos la inclusión de estrategias y técnicas de enseñanza –aprendizaje que refuercen la visión espacial de los estudiantes de ingeniería.

Entonces enunciamos el Problema: ¿Qué técnicas de tipo didáctico se pueden aplicar para el logro de visión espacial que desarrolle la competencia de construir las vistas básicas de un sólido en los alumnos del curso de Dibujo Técnico?

A partir de lo anterior podríamos inferir nuestro objetivo general, que es demostrar cómo influye la implementación de las técnicas didácticas de cubo de cristal y modelado de sólidos en la elaboración de vistas ortogonales por los estudiantes de Dibujo Técnico de una Universidad Nacional, Lima 2022, y los objetivos específicos que se pueden enunciar de la siguiente forma, Demostrar cómo influye el uso del cubo de cristal en la capacidad de dibujar las vistas ortogonales de un sólido, Demostrar cómo influye el modelado de sólidos en la capacidad de visualizar y modelar un sólido teniendo sus vistas ortogonales, Demostrar cómo influye el uso del cubo de cristal y el modelado de sólidos en la capacidad de reconocer los 6 planos básicos de proyección, Demostrar cómo influye el uso del cubo de cristal y el modelado de sólidos en la capacidad de elaborar las 3 vistas básicas de un sólido, Demostrar cómo influye el uso del cubo de cristal y el modelado de sólidos en la capacidad de resolver problemas de tercera vista.

También podemos formular la hipótesis general, La implementación de las técnicas didácticas del cubo de cristal y modelado de sólidos mejora la competencia de la elaboración de vistas ortogonales por los estudiantes de Dibujo Técnico de una Universidad Nacional, Lima 2022 y de ella se desprenderían las hipótesis específicas, El uso del cubo de cristal influye en la capacidad de dibujar las vistas ortogonales de un sólido. El modelado de sólidos influye en la capacidad de visualizar y modelar un sólido teniendo sus vistas ortogonales, El uso del cubo de cristal y el modelado de solidos influye en la capacidad de reconocer los 6 planos básicos de proyección, El uso del cubo de cristal y el modelado de solidos influye en la capacidad de elaborar las 3 vistas básicas de un sólido, El uso del cubo de cristal y el modelado de solidos influye en la capacidad de resolver problemas de tercera vista.

Desde el aspecto teórico la investigación tiene como finalidad promover la adquisición de conocimientos que faciliten el logro de las capacidades imprescindibles para el posterior desempeño profesional de los discípulos de Dibujo Técnico.

En el aspecto práctico se busca que los discípulos del curso de Dibujo Técnico puedan aplicar de forma eficaz las competencias adquiridas en la asignatura de Dibujo Técnico, teniendo en cuenta que la labor eficiente de los profesionales de ingeniería es parte importante en el desarrollo industrial de nuestro país.

Socialmente se busca proponer técnicas que desarrollen aptitudes en los alumnos de tal forma que por medio del Dibujo Técnico y los cursos posteriores el ingeniero desempeñe sus labores de forma eficiente favoreciendo a su entorno y por consecuencia lógica a la sociedad en su conjunto.

De forma paralela las instituciones relacionadas se verán beneficiadas por los egresados que desempeñen estas competencias, siendo según su caso las universidades o escuelas donde hayan estudiado o laboren estos ingenieros.

La investigación utilizará métodos, técnicas e instrumentos que permitirán la consecución de competencias específicas de la materia de Dibujo Técnico, de esta forma se propone implementar el tipo de estrategias y técnicas que permitan desarrollar determinadas competencias en los estudiantes cursantes de Dibujo Técnico.

4

#### **II. MARCO TEÓRICO**

Los profesionales de la ingeniería son muy afines a los temas del diseño, la innovación y aplicación tecnológica, estos aspectos hacen necesario que los profesionales de las carreras de ingeniería al egresar tengan competencias específicas en la lectura e interpretación de planos, tanto como en el diseño y la base de todas estas capacidades es el curso de dibujo técnico, siendo su aprendizaje y por ende las estrategias y técnicas de enseñanza muy importantes en el logro de esta competencia, por lo cual se detalla antecedentes internacionales a continuación.

Nápoles y Loyola (2018), en su estudio "Aprendizaje basado en problemas en la asignatura dibujo para ingenieros mecánicos" realizado en la institución Universitaria de Camagüey de Cuba, por medio de poner al estudiante frente a situaciones presumiblemente reales en el desempeño de un ingeniero, demostró la efectividad del método "Aprendizaje Basado en Problemas", formando de esta manera aun profesional capaz de asumir los retos de su ejercicio profesional, aplicando el ABP a un grupo de diecisiete estudiantes, siguiendo los procedimientos elegidos por los investigadores, de la prueba se concluyó que el 5.8 % tuvieron rendimiento regular, el 41.17% con buen calificativo y muy bueno el 52.94 %, teniendo con esto que más del 90% de los alumnos fueron evaluados entre excelente y bueno, este grupo fue seguido en la materia de Dibujo de Ingeniería mostrando mejores aptitudes de lo habitual en la elaboración de mecanismos de ensamble y piezas. En conclusión el proceso desarrollado promueve el incremento de la creatividad y la habilidad de interpretación de problemas gráficos muy frecuentes en ingeniería.

Niño (2019), en su tesis "Propuesta pedagógica para las didácticas en el dibujo técnico y la planimetría de obra" abordó el problema de la metodología actual de enseñanza del Dibujo Técnico en Colombia, el cual se basa principalmente en repetir mecánicamente algunos ejercicios de dibujo hasta aprenderlo, ante lo cual plantea la aplicación de técnicas pedagógicas más eficientes, haciendo ver al alumno el uso útil de los saberes adquiridos a la vida real, teniendo como premisas para el docente: mantenerse actualizado en la materia, ser curativo en la forma de enseñar(solucionar o tratar de

cambiar conductas que conlleven a interpretación errada) , la investigación tuvo un enfoque cualitativo, con revisión documental, construyendo cuadros de control y evaluación a modo de herramientas para la posterior elaboración de propuestas. Luego de lo cual se hizo una propuesta didáctica para aplicar en las sesiones de clase, especificando los resultados esperados, notamos que se hizo hincapié en el dinamismo que se debe dar en cada sesión de clase. Hicieron notar que por ser un estudio cualitativo no existe producto de tipo estadístico sino las recomendaciones que deben dar los resultados deseados.

Romero (2015), en su investigación "La aplicación de entornos virtuales de aprendizaje para enseñanza – aprendizaje de la obtención de vistas de un objeto, en el módulo de dibujo técnico aplicado, para primer año de bachillerato especialidad mecanizado y construcciones metálicas del Colegio 8 de Noviembre de la ciudad de Piñas, Provincia de El Oro, en el año lectivo 2015 - 2016" de la Universidad de Loja – Ecuador, consideró cómo obtener aprendizajes importantes en los alumnos teniendo en cuenta las limitaciónes de tiempo y la dificultades de ejecución inherentes al Dibujo técnico, La metodología manejada fue: la científico, analítica y deductiva-inductiva, para el acopio de los datos se administró la herramienta entrevista a los cuatro profesores del curso de Dibujo Técnico, la técnica de la encuesta y observación a los cuarentaicuatro alumnos que cursan dicha materia, se procesó la data dada en relación a las variables de la investigación, el 75% de los docentes respondieron que los criterios de funcionalidad es excelente y 25 % que es muy bueno, respecto a los alumnos de estos 30 dijeron que el aprendizaje en el entorno fue excelente, 12 estaban de acuerdo y 3 de ellos adoptaron una posición neutral, con respecto a los gráficos del curso 27 estuvieron muy de acuerdo 16 estuvieron de acuerdo y 1 fue neutral, sobre información novedosa 28 estuvieron muy de acuerdo, 14 estuvieron de acuerdo y 2 de ellos fueron neutrales. Preguntados sobre la pedagogía de los maestros el 96% de los alumnos manifestaron no entender a sus maestros de forma satisfactoria, expresando algunos la necesidad de estrategias novedosas combinadas con las TICs, por lo tanto se recomendó combinar el aprendizaje virtual con estrategias que hicieran posible obtener la competencia de elaborar vistas de un objeto.

Ramos (2018), en su tesis "Diseño de un ambiente virtual de aprendizaje para fortalecer la expresión gráfica a través de la metodología proyectual" de la facultad de ciencias de la Institución Universitaria Francisco José de Caldas de Bogotá, nos dijo: que la expresión gráfica es una asignatura fundamental para la educación en tecnología, ya que permite a los estudiantes, adquirir destrezas para la representación gráfica de ideas que se sustentan la solución a una problemática, sin embargo pese a su importancia en algunos casos, esta asignatura suele ser tomada por los estudiantes como un espacio monótono en el cual no encuentran alguna relación o aplicabilidad en la vida real, por eso en su tesis nos expuso los componentes teóricos y el proceso diseñado para la formación de un ámbito informático de aprendizaje encaminado a fortalecer las habilidades subyacentes a expresión gráfica, aprovechando las ventajas que estos medios nos brindan como la vinculación de elementos multimedia que generan en el estudiante interés y aportan al desarrollo de su aprendizaje, al utilizar la mayoría de sus sentidos sensoriales, por eso propuso el uso de técnicas y estrategias que desarrollen la capacidad de construcción de vistas isométricas y la percepción espacial de objetos, el enfoque que usa es el cualitativo con desarrollo experimental puro, con componentes del constructivismo, con aprendizaje basado en proyectos, estableciendo una ruta didáctica que facilitaría asimilar los conceptos básicos, capacidades y competencias que se encuentran en dichos conocimientos.

Peña (2016), de la Universidad Pedagógica de Bogotá, en su trabajo de investigación "Objeto virtual de aprendizaje como material de apoyo para la comprensión y dominio de las transformaciones geométricas en el dibujo técnico" tuvo como eje primordial la construcción de un elemento virtual de aprendizaje, teniendo un enfoque cualitativo apoyado en el constructivismo, orientado a apoyar el desarrollo formativo de los alumnos, para el entendimiento y manejo del manejo geométrico del dibujo técnico, el enfoque de este trabajo es cualitativo, y por eso se tuvo un conjunto de prueba de diagnóstico, que fueron administradas a una muestra de estudiantes, la población total es de 450 estudiantes y se trabajó una muestra de 40 estudiantes, como resultado se dio la implementación de los contenidos en el modo virtual de aprendizaje, inicia la investigación con consultas bibliográficas,

aplicación de pruebas de diagnóstico, planteando luego las técnicas y evaluando luego el nivel de aprendizaje por medio de una encuesta en la cual se puso de manifiesto la facilidad obtenida por los alumnos.

A continuación se cita tesis, que han tenido como centro de su investigación la enseñanza de dibujo técnico en el Perú.

Ponce (2019), en su tesis "La aplicación del programa de aprendizaje y su influencia en el proceso de aprender de los estudiantes del 1er ciclo de ingeniería industrial de UIGV 2019**",** nos mencionó que el aprendizaje no solo depende de los factores socioeconómicos sino de los psicofísicos, es por eso que los docentes ponen especial énfasis en aquellos procesos de enseñar a aprender a aprender, lo cual se desprende de que los procesos de aprendizaje ahora ya no son pasivos sino un proceso de construcción donde el estudiante toma decisiones sobre la mejor forma de aprender, es así que esta investigación tiene un enfoque cuantitativo, de investigación correlacional cuasi experimental, realizándose la parte experimental con un grupo de control y otro grupo experimental, siendo estos alumnos de Ingeniería Industrial de la UIGV 2019, siendo el diseño cuasi experimental, siendo la población de 80 estudiantes matriculados y la muestra del grupo de control 40 alumnos y 40 del grupo experimental, la técnica usada fue la de la observación, para lo cual se usó un instrumento denominado Ficha de Valoración, cuya data obtenida se sometió a cálculos de tendencia central, luego de lo cual se usó la prueba de "Hipótesis T de Student", mediante el cual se hace mediciones de la Variable "aprender a aprender" siendo la mediana del grupo de control de 14.35 mientras que del grupo experimental fue de 14.42, pudiendo decir que ambos grupos empiezan la experimentación en condiciones similares, luego de la cual el valor de la mediana del grupo de experimentación subió a 18.06 mientras que el grupo de control siguió en niveles similares, realizadas las pruebas "T de Student" por medio de la formulación de la hipótesis nula el valor significativo es menor a 0.05 lo cual invalida la hipótesis nula, permitiendo asegurar que hay diferencias entre el primer test y el segundo pudiendo afirmar que el planteamiento de estrategia de aprendizaje influye de forma efectiva en las habilidades de aprender de losalumnos.

Quintana (2019), en su tesis "Estrategias didácticas y rendimiento

8

académico en los estudiantes de dibujo técnico de la Facultad de Tecnología, Universidad Nacional de Educación, 2019", la cual tuvo un enfoque cuantitativo, no experimental de tipo básico descriptivo, diseñado correlacionalmente, tuvo como meta demostrar el vínculo que hay entre estrategia de tipo didáctico y el rendimiento de tipo académico, para lo cual trabajo con una muestra de ciento dieciocho estudiantes, después de lo cual se aplicó las estrategias planteadas, mostrando que 59.32 % de los alumnos calificaron como buenas dichas estrategias didácticas en tanto que el 40.68 % no lo percibió así, el 61.02 % percibió las estrategias pedagógicas como buenas y el 38.14% no y otro 0.85 % manifestó que eran deficientes. Teniendo como resultado del curso que el 82.20 fue aprobado y el 17.80 no aprobó. Después se realizó la prueba de Rho Spearman arrojando un nivel de correlación de 0.002 por lo cual se comprueba la validez de las hipótesis.

Wong (2017), en su investigación "El aprendizaje de dibujos asistidos bidimensionalmente como pre requisito para el desarrollo de proyectos en tres dimensiones en los estudiantes de la carrera de topografía", nos mostró la importancia del aprendizaje del dibujo bidimensional como pre requisito para desarrollar proyectos tridimensionales, se manifiesta que la investigación tiene como diseño el no experimental de tipo transversal correlacional, nos menciona el limitado uso de estrategias didácticas por los docentes limitados al uso de las TICs, sin tener los fundamentos teóricos suficientes, motivando que los alumnos se sientan desmotivados a seguir adquiriendo destrezas y competencias en las materias concernientes y adyacentes al dibujo Técnico, la muestra está formada por 57 alumnos del 4to ciclo de Topografía de SENCICO, la herramienta fue una herramienta de observación con 10 preguntas de tipo dicotómica, se hizo el caculo de confiabilidad Kr20 del instrumento situándolo en 0.89, después se realiza la comprobación de Shapiro de la primera variable "Aprendizaje de Dibujos asistidos Bidimensionalmente" con un factor de 0.095 y una importancia de 0.015 y para la segunda "Desarrollo de Proyectos en tres dimensiones" el factor es de 0.134 y su importancia estadística 0.012, concluyendo que existe un vínculo entre el logro de aprendizaje del dibujo bidimensional con formulación de proyectos en triple dimensión.

Chang, Quezada y Rivera (2018) maestristas de la UTP, en su tesis "La

9

Co-docencia en el desarrollo de competencias para el Dibujo Técnico I en estudiantes ingresantes de la Universidad de Ciencias y Artes de América Latina (UCAL), 2018-1", buscaron definir el resultado de la co-docencia en el curso de Dibujo I, por medio de un elemento tridimensional, el cual se infiere desarrollara la comprensión espacial y el proceso de elaborar proyecciones isométricas, se desarrolló de forma cuantitativa exploratoria de tipo pre experimental, usando una rúbrica como instrumento con escala de Likert, observando mejoras en obtener las competencias de tipo conceptual, de procedimiento y de actitud, la muestra constó de 40 alumnos del curso de Dibujo I, los cuales se repartían en dos secciones una de ellas experimental y la otra de control, aplicado el instrumento según escala de Likert, la competencia conceptual en el aula experimental tuvo la puntuación de muy bueno en 38%, regular 62%, en el aula de control alcanzó muy bueno 12%, regular 57 % y malo 31%, en la competencia procedimental se obtiene en el aula experimental bueno 36.30 % regular 30.60 % , deficiente 6.9 % y malo 0.3 %, mientras en el aula de control se obtuvo para bueno 7.1 %, para regular 25% y malo 43.7 %, en la competencia actitudinal se obtuvo en el aula experimental 23 % bueno, 55 % regular, 20 % deficiente y 1% malo, en tanto en el aula de control 42 % bueno, 14 % regular, deficiente 30 % y malo 14 %. Esto les permite a los investigadores afirmar que existe una contribució obtener las competencias de la materia de Dibujo Técnico I de la estrategia propuesta.

Gastiaburú (2021), en su tesis doctoral "Estrategia formativa sustentada en un modelo académico integral para la habilidad espacial en la asignatura de dibujo técnico", con su desarrollo en la "La Escuela de Ingeniería Mecánica Eléctrica de la Universidad Señor de Sipán" de la localidad de Pimentel - Lambayeque, nos mencionó lo importante de desarrollar las habilidades de percepción espacial y tridimensional para alcanzar dominio de las competencias para el curso de Dibujo técnico, se realiza bajo un enfoque experimental, la muestra es de 30 estudiantes, para lo cual desarrollan estrategias que permitan desarrollar la habilidad e imaginación espacial y por consiguiente la fácil elaboración de los planos y vistas isométricas, realizada la investigación previa en los alumnos se llegó a la conclusión de que el 80% de los alumnos manifestaban no haber llevado a cabo una fundamentación

teórica, entonces se fundamenta el "Modelo Formativo Académico Integral" planteado como contribución teórica de la investigación, lo cual se fundamenta en la "Teoría Holístico Configuracional de Homero Fuentes", después de proponer el modelo a tres doctores docentes de las asignaturas quienes aplicaron el modelo se obtuvo valoraciones positivas post prueba del Diagnostico Contextual Formativo de 65 % y en la Fundamentación Teórica Contextual de 59 %, se demuestra la tesis de la relevancia de la estrategia en desarrollar la percepción espacial.

La variable independiente es "técnicas didácticas" de la cual nos hablaron López y Mejía (2017) en su publicación "Una mirada a las estrategias y técnicas didácticas en la educación en ingeniería - Caso Ingeniería Industrial", afirmando que las técnicas didácticas son procedimientos organizados que coadyuvan a crear un proceso de aprender muy eficaz en concordancia con los principios que se puede tener desde las estrategias didácticas. Palomo (1993) en su tesis "Reflexiones sobre métodos y técnicas didácticas aplicadas en el desarrollo de los cursos del plan de estudios de la maestría en docencia universitaria de la facultad de humanidades de la universidad de San Carlos de Guatemala" nos dice que si la metodología es el camino a seguir la técnica es la forma de andar en él, es decir los medios o instrumentos para lograr el objetivo. Estas técnicas pueden tener variantes pero su finalidad es la misma: que es lograr una competencia establecida, en el estudio presente las "competencias" adquiridas son nuestra variable dependiente la cual es "elaborar vistas ortogonales".

La primera dimensión de la variable independiente, es el uso del cubo de cristal, la cual Niño (2019), consideró básica para la comprensión de la realización de las vistas de un sólido, la Segunda dimensión de la variable independiente es el modelado de sólidos, el cual como nos dice Niño (2019), se puede realizar en cualquier material que te permita construir un sólido como son cartón, plastilina o jabón.

La primera dimensión de la variable dependiente según el Silabo y Sumilla del Curso de Dibujo de la Facultad de Ingeniería industrial de la UNMSM (FII-UNMSM, 2018) y el plan de clase desarrollado por los docentes de curso, es reconocer los 6 planos básicos de proyección, de igual forma

tenemos definidos la segunda dimensión que es elaboración de las 3 vistas básicas de un sólido y la tercera dimensión es resolver los problemas de tercera vista.

Si relacionamos la Variable independiente con la primera dimensión de la variable independiente tenemos que permite la identificación de planos frontal, posterior, superior, inferior, izquierda y derecho de un sólido.

Si relacionamos la variable independiente con la segunda dimensión de la variable dependiente permitirá reconocer y elabora los planos frontal, superior, lateral derecho de un sólido.

Si relacionamos la variable independiente con la tercera dimensión de la variable dependiente se logrará elaborar la tercera vista de un sólido dadas dos de ellas.

Si relacionamos la primera dimensión de la variable independiente con la variable dependiente se logrará dibujar las vistas ortogonales de un sólido en cada cara del cubo de cristal.

Si relacionamos la segunda dimensión de la variable independiente con la variable dependiente se logrará modelar un sólido teniendo las vistas ortogonales del mismo.

Dentro de lo expuesto, el proyecto de investigación tiene como paradigma epistémico de investigación el constructivismo pues como nos dice Mori (2020), citando a Dewey "se aprende haciendo", y es lo que proponemos al tratar de construir conocimiento en los estudiantes por medio del uso de las técnicas del uso de cubo de cristal y del modelado de sólidos, lo cual conducirá a el aprendizaje de la elaboración de vistas ortogonales de un sólido, teniendo este conocimiento como parte básica para otros acápites de la asignatura de dibujo Técnico y de posteriores cursos de Diseño de Ingeniería, tan importantes dentro de todas las carreras de ingeniería de tal forma que se pretende brindar conocimiento para que el alumno forme su andamiaje de conocimientos aplicando su percepción para desarrollar e ir asimilando las competencias necesarias para su posterior desempeño profesional, por medio del desarrollo de la visión espacial del alumno.

12

#### **III METODOLOGIA**

#### **3.1. Tipo y Diseño de Investigación**

En esta investigación se usará el enfoque cuantitativo pues como nos dice Hernández, R. (2014), este enfoque se sustenta en la recolección de datos y su posterior tratamiento estadístico para probar hipótesis (pag. 4). Igualmente Vara, A. (2012) manifiesta que en el enfoque cuantitativo se usan simulaciones, experimentos o cuasi experimentos para explicar lo que sucede y en qué circunstancias sucede (pag. 203).

El tipo de investigación es aplicado, pues es práctico, tiene como principio el empirismo aplicando y usando conocimientos, pues como expone Valderrama, S. (2016), con su aplicación se busca resolver una situación problemática, buscando intervenir para mejorar una situación real (pag. 165).

Respecto al nivel de la investigación es explicativo pues deberá explicar determinados sucesos a través de su origen y consecuencia, Tacillo, Y. (2016) nos dice que esta explicación debe ser lo más rigurosa y de profundidad tal que nos permita describir el origen de un fenómeno determinado (pag. 15).

El diseño de la investigación obedece al modelo cuasi experimental, longitudinal, pues como nos dicen Hernández & Mendoza (2018), se manipula una variable independiente para ver su efecto sobre una variable dependiente y a la vez el diseño es explicativo pues describe relaciones entre las variables.

#### **3.2. Variables y Operacionalización**

Conceptualmente como nos manifiesta Aparicio (2013), la técnica es específicamente un procedimiento didáctico que colabora en lograr aprendizajes y por consiguiente los objetivos de aprendizaje, que en nuestro caso son específicamente capacidades o competencias en el campo de la ingeniería y de las cuales dependerán capacidades a adquirir en el futuro como son los cursos de Dibujo de Ingeniería, Dibujo Mecánico y cuestiones propias de la labor como puede ser por ejemplo el diseño de planta, en esta investigación estas son las técnicas didácticas que abarcan el uso del cubo de cristal, el modelado de figuras y por otro lado elaborar las proyecciones de un sólido que implica reconocer los planos de proyección, elaborar las vistas básicas de un sólido y resolver problemas de tercera vista, teniendo como premisa la importancia del dibujo técnico en el desarrollo humano tal como nos mencionan López & Morciego (2019).

Operacionalmente, las Técnicas didácticas serán medidas dibujando las vistas ortogonales de un sólido en un cubo de cristal y modelando un sólido teniendo sus vistas ortogonales, elaborar las proyecciones de un sólido será medida con la identificación de los planos de un sólido, reconociendo y elaborando los planos o vistas principales de un sólido y elaborando la tercera vista de un sólido teniendo dos de ellas, como vemos estas técnicas permitirán el desarrollo de la visión espacial como nos dice Ortega (2021), que es concepto básico para dominar las competencias que debe tener un ingeniero de cualquier especialidad.

#### **3.3. Población, muestra y muestreo**

La población de la investigación será censal y estará compuesta de 86 alumnos que cursan la materia de Dibujo Técnico, divididos en 2 aulas del curso, una de estas será el grupo experimental y la otra el grupo de control, como sabemos el grupo experimental es aquel a quien se aplica la condición, variable o estimulo experimental y el grupo de control es aquel que se usa solo para propósitos de comparación sin exponerlo a las condiciones, estímulos experimentales o variables tal como nos dice el Dr. Adis (1982).

Respecto al muestreo se llevara por medio de cuestionarios los cuales serán aplicados después de las sesiones de aprendizaje en la cual se evaluará las dimensiones de las variables de estudio, tanto al grupo experimental como de control, a docentes y estudiantes, habiendo desarrollado nuestros instrumentos y tomando como referencia los instrumentos desarrollados por Quintana (2019) en el cual aplica la escala de Likert, así como también por Neira (2020), quien también aplica la escala de Likert en su cuestionario.

#### **3.4. Técnicas e Instrumentos de recolección de datos**

La técnica será la encuesta y el instrumento empleado será el cuestionario el cual se aplicará después de realizar las siguientes dos etapas: 1° Sesión de clase donde se aplica la variable independiente, del uso del cubo

de cristal y modelado de sólido en material moldeable (plastilina).

2° Sesión de clase en la cual se haya podido operacionalizar la variable dependiente que es la elaboración de vistas ortogonales.

De igual forma se aplicará el instrumento a los alumnos del grupo de

14

control después de que los contenidos similares a los cuales se aplicará la primera y segunda variable se hayan desarrollado en clase solamente con las técnicas habituales como son la exposición magistral y el estudio de casos.

El instrumento es un cuestionario, que se ha formulado con preguntas cerradas para responder según la escala de Likert como lo plantea Hernández (2014), en los cuales se realizará la medición de las variables y su impacto en el grupo experimental.

#### **3.5. Procedimientos**

El cuestionario fue diseñado bajo las recomendaciones que para su diseño hace García (2002), el cual proporcionará evidencia para dar base a las hipótesis planteadas, para lo cual se evidencia el uso de la estadística descriptiva, por medio de la cual se deberá resumir y presentar los resultados de forma ordenada y bastante sencilla de tal forma que puedan servir de base a estudios posteriores como nos expone Rendón et al (2016).

#### **3.6 Método del análisis de datos**

Como hemos mencionado en párrafos anteriores el tratamiento de datos se llevará a cabo por medio del método de Análisis Exploratorio o también llamado Estadística Descriptiva, lo cual ayuda a entender la estructura de la data obtenida de tal forma de poder detectar, si lo hubiera un patrón de comportamiento general de los datos, según la hipótesis expuesta o un alejamiento no probatorio de dicha hipótesis tal como lo manifiestan Rendón et al (2016).

Los cuestionarios se aplicaran luego de las clases de Principios y Elaboración de Vistas Ortogonales y se procesaran de la siguiente forma:

1° Se tabulará los datos construyendo las matrices correspondientes

2° Se procesará con SPSS para generar las tablas de fiabilidad interna de la data obtenida tanto del grupo de control como del experimental, teniendo para esto en cuenta el alfa de Cronbach.

3° Se realizara la comparación de medias de ambas variables de los grupos de control y experimental, por medio del programa SPSS

4° Para reforzar el análisis haremos una comparación de frecuencias entre grupo de control y experimental, en cada una de las dimensiones.

Como nos dicen Narro, Rodríguez, Viesca, Abreu **3.7 Aspectos éticos**

15

(2004 p. 3), la ética es aquella ciencia que trata sobre la moral del hombre con respecto a la sociedad, que además de normar obligaciones o deberes también puede ayudar a calificar que está bien o mal o que es justo o injusto dentro de los actos humanos.

#### **Principio de beneficencia**

En este aspecto citamos a Martin (2020 p.28) quien nos manifiesta que en este principio debemos plantearnos algunas interrogantes como:

- ¿Será beneficioso para los partícipes de mi estudio?
- ¿Acaso supondrá crecimiento en el conocimiento de la especialidad?

En nuestro caso la investigación cumple con el principio de beneficencia pues coadyuvaría a determinar prácticas en una materia de la ingeniería que puede beneficiar al alumno en la práctica de las ciencias de la ingeniería y por consecuencia a la sociedad**.**

#### **Principio de no maleficencia**

Igualmente Martin (2020 p.29) que un principio básico es no hacer daño y sobre todo si no logramos hacer un bien tampoco ocasionar daño. La presente investigación no busca de manera alguna ocasionar daño de forma deliberada en los participantes ni posteriores intervinientes colaterales.

#### **Principio de respeto a la persona**

El ser humano se caracteriza por ser un sujeto moral y autónomo, como contrapartida es también digno de recibir respeto y a la vez protección como también nos dice Martin (2020 p.28). En la presente investigación se respetará la capacidad de los intervinientes de deliberar sobre sus intereses personales y actuar bajo sus propias decisiones.

#### **Principio de justicia**

Conforme a la tradición aristotélica los conceptos de justicia implican tratar lo que es idéntico y diferente lo que es diferente, tal como nos anota Martin (2020 p.29). En esta investigación se respetará la dignidad de la persona independientemente de cualquier circunstancia y serán merecedoras de consideración y respeto.

### **IV. RESULTADOS**

# **4.1 Confiabilidad**

### **4.1.1 Grupo de Control**

# **Tabla 1**

*Resumen de procesamiento y Alfa de Cronbach Variable Independiente*

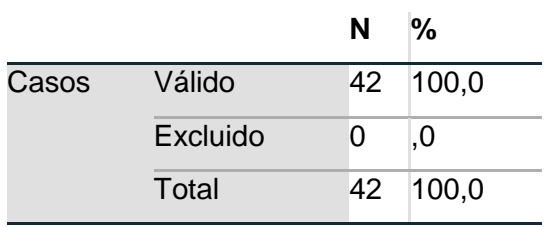

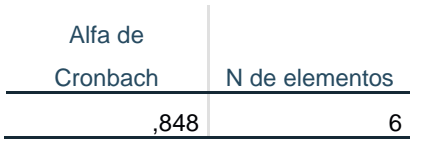

#### **Elaboración Propia con Software SPSS 26**

 Se procedió a calcular la confiabilidad de datos de la primera variable en el Grupo de Control, obteniéndose un valor de 0.848 lo cual lo hace muy confiable.

### **Tabla 2**

# *Resumen de procesamiento y Alfa de Cronbach Variable Dependiente*

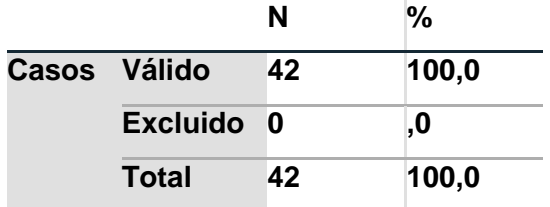

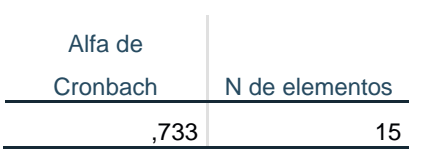

#### **Elaboración Propia con Software SPSS 26**

Como se puede observar para la segunda variable del grupo de control se obtuvo un alfa de 0.733 lo cual lo hace confiable. De esta forma vemos que los datos obtenidos en el grupo de control hacen confiables los cálculos posteriores.

# **4.1.2 Grupo Experimental**

# **Tabla 3**

# *Resumen de procesamiento y Alfa de Cronbach Variable Independiente*

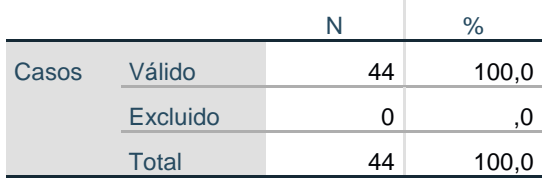

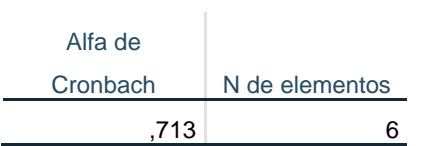

### **Elaboración Propia**

Como podemos ver el alfa de Cronbach obtenido en los datos de la variable Independiente del Grupo Experimental es de 0.713 lo cual lo hace confiable.

# **Tabla 4**

### *Resumen de procesamiento y Alfa de Cronbach Variable Dependiente*

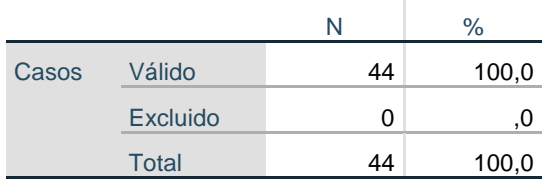

**Elaboración Propia**

Alfa de Cronbach N de elementos 0,898 15

**Elaboración Propia Con Software SPSS 26**

Como se pudo observar en el procesamiento de datos de la variable dependiente del grupo experimental nos dio como resultado 0.898 lo cual hace muy confiable la data obtenida.

#### **4.2. Prueba T en SPSS IBM**

Se aplicó la prueba T para muestras de tipo independiente la cual compara las medias de la percepción del logro de las competencias de la Elaboración de Vistas Ortogonales por los alumnos del grupo de Control así como el grupo Experimental.

# **4.2.1 Prueba T Grupo de Control y Grupo Experimental Tabla 5** *Prueba T de Comparación de Medias*

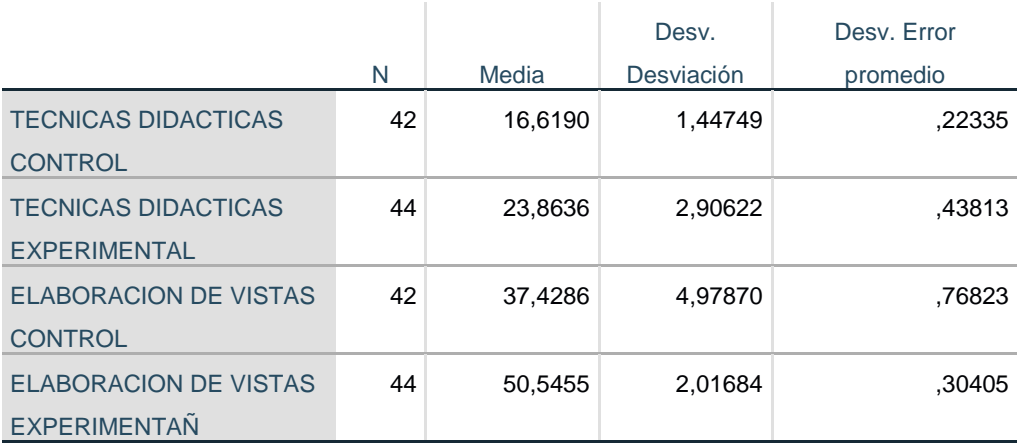

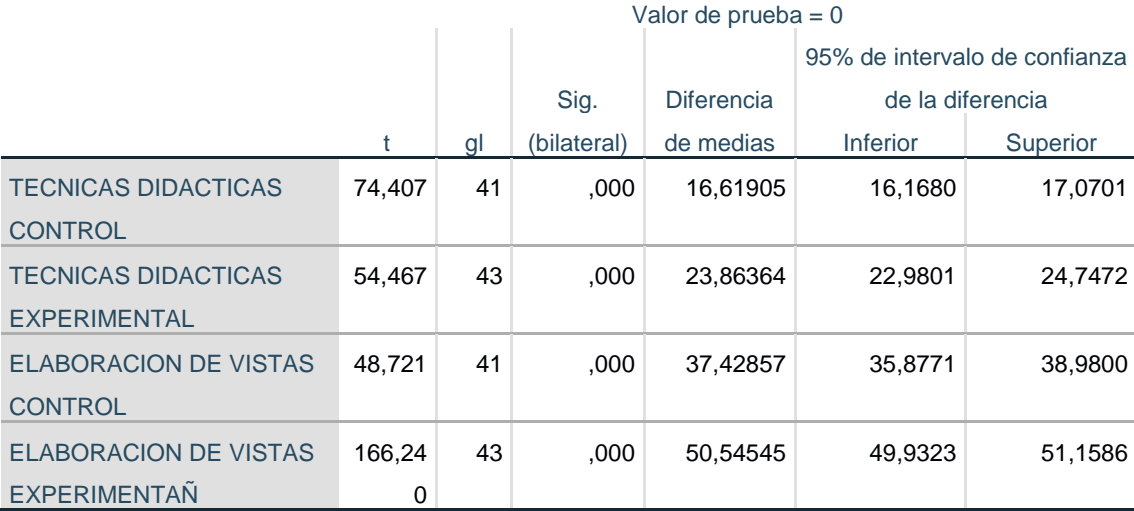

**Elaboración Propia Con SPSS 26**

Realizada la prueba T, comparamos las medias de los grupos de Control y Experimental y se observó que en la etapa de Aplicación de las Técnicas Didácticas el Grupo de Control logro una media de 16.61 con una desviación de 1.44, mientras que el Experimental logró una media de 23.8636 con una desviación de 2.90.

En la etapa de Elaboración de Vistas Ortogonales el grupo de Control tuvo 37.42 de media con una desviación de 1.44, mientras que el grupo experimental obtuvo una media de 50.54 con una desviación de 2.01, haciendo notar que la media del Grupo Experimental es 35% mayor que la media del grupo de Control.

En todos los casos el p-valor o significancia fue menor de 0.05 lo cual nos otorga una confianza en la data obtenida del 95%.

Como podemos ver las medias en el Grupo Experimental son mayores que en el grupo de Control, lo cual hace ver la influencia de la Aplicación de las Técnicas Didácticas en el logro de la competencia de Elaborar las Vistas Ortogonales de un sólido.

### **4.3 Comparación por frecuencia de Dimensiones**

Se comparó la percepción de los estudiantes en la realización de los indicadores de cada dimensión, tomando en cuenta los niveles de rendimiento en cada dimensión manifestado por los mismos.

#### **Tabla 6**

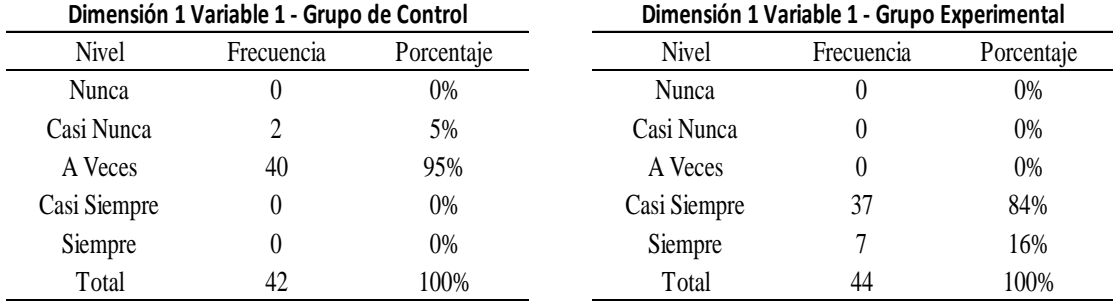

#### *Frecuencias 1ra Dimensión Uso del Cubo de Cristal*

**Dimensión 1 Variable 1 Grupo de Control.-** Se evidencia que 5% de los alumnos casi nunca logran los indicadores de la dimensión y que el 95% lo logra a veces.

**Dimensión 1 Variable 1 Grupo Experimental.-** Se evidencia que 84% de los alumnos casi siempre logran los indicadores de la dimensión y que el 16% lo logra siempre.

# **Tabla 7**

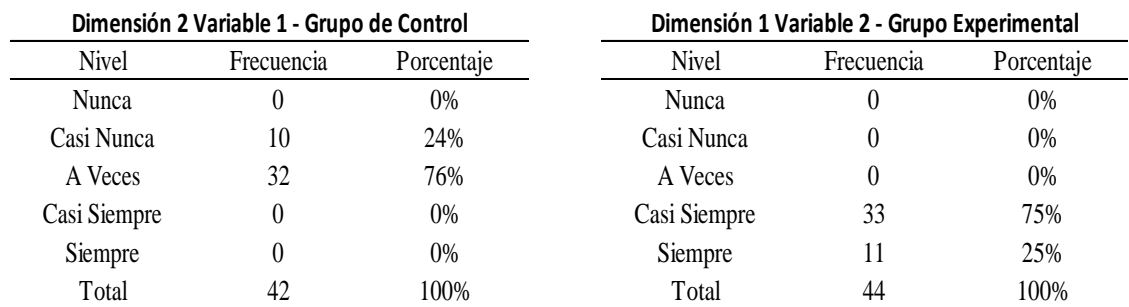

### *Frecuencias 2da Dimensión Modelado de Sólidos*

**Dimensión 2 Variable 1 Grupo de Control.-** Se evidencia que 24% de los alumnos casi nunca logran los indicadores de la dimensión y que el 76% lo logra a veces.

**Dimensión 2 Variable 1 Grupo Experimental.-** Se evidencia que 75% de los alumnos casi siempre logran los indicadores de la dimensión y que el 25% lo logra siempre.

# **Tabla 8**

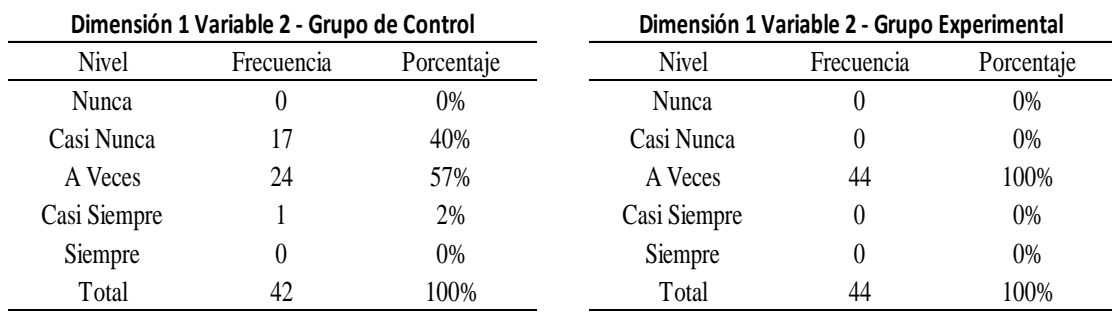

### *Frecuencias 3ra Dimensión Reconoce los 6 planos básicos de proyección*

**Dimensión 1 Variable 2 Grupo de Control.-** Se evidencia que 17% de los alumnos casi nunca logran los indicadores de la dimensión y que el 24% lo logra a veces y 2% casi siempre.

**Dimensión 1 Variable 2 Grupo Experimental.-** Se evidencia que 100% de los alumnos a veces logran los indicadores de la dimensión.

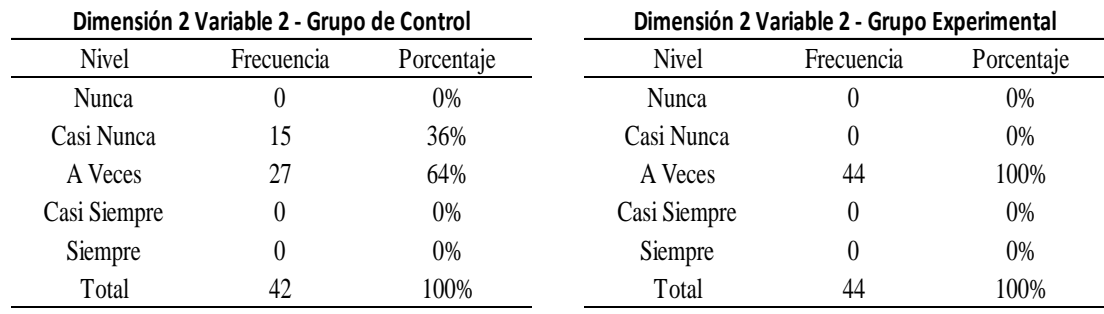

# **Tabla 9** *Frecuencias 4ta Dimensión Elabora las 3 vistas básicas de un sólido*

. **Dimensión 2 Variable 2 Grupo de Control.-** Se evidencia que 36% de los alumnos casi nunca logran los indicadores de la dimensión y que el 64% lo logra a veces.

**Dimensión 2 Variable 2 Grupo Experimental.-** Se evidencia que 100% de los alumnos a veces logran los indicadores de la dimensión. 22

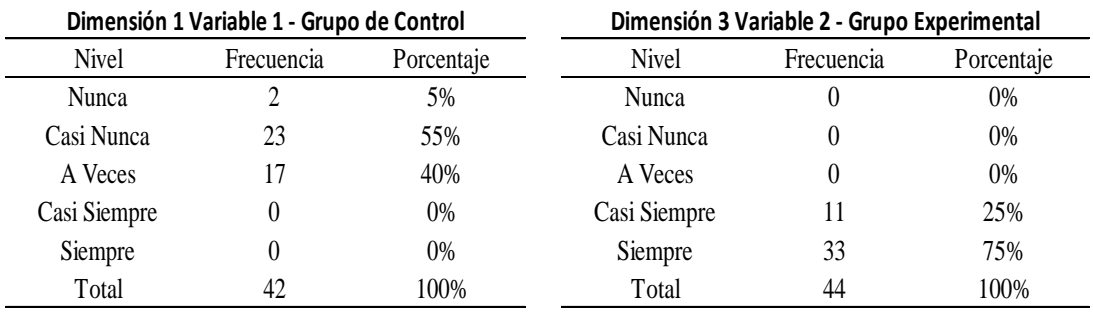

### **Tabla 12** *5ta Dimensión Resuelve problemas de 3ra Vista*

**Dimensión 2 Variable 2 Grupo de Control.-** Se evidencia que 5% de los alumnos nunca logran los indicadores de la dimensión, que el 55% lo logra casi nunca y 40% a veces.

**Dimensión 2 Variable 2 Grupo Experimental.-** Se evidencia que 25% de los alumnos casi siempre logran los indicadores de la dimensión, que el 75% lo logra siempre.

#### **V. DISCUSIÓN**

Respecto a las hipótesis expresadas, donde se trató de demostrar la correlación entre la primera variable integrada por las técnicas didácticas del cubo de cristal y modelado de sólidos y la segunda variable que establece la elaboración de vistas ortogonales por los estudiantes del curso de Dibujo Técnico de una Universidad Nacional de Lima – 2022, llegando hasta la dimensión que genera mayor dificultad que tal como nos manifiestan Giesecke et al (2018), es la elaboración de una tercera vista dadas dos de ellas, siendo estas cualquiera de las posibles seis que se pueden dar en un cubo imaginario de cristal, luego de haber desarrollado las dimensiones de reconocer vistas ortogonales y elaborarlas, lo cual fue demostrado con el procesamiento de datos y cuyos resultados se evidenciaron en el Capítulo IV de la presente investigación, teniendo como base lo referido se efectuaron las discusiones presentadas:

Para nuestra investigación se desarrolló el proceso mediante el trabajo con los alumnos matriculados en el curso de Dibujo Técnico quienes se agrupan en dos aulas una de ellas de 42 alumnos y la otra aula integrada por 44 alumnos, se escogió de forma aleatoria determinando que el aula de 42 alumnos fuera la de control y que la de 44 alumnos fuera la experimental. Teniendo como referencia a Adis (1998 p.3) que en una investigación se debe tener un grupo experimental que es aquel que es expuesto a la condición, variable o estimulo experimental y un grupo de control el cual no es expuesto al estímulo mencionado, siendo una condición necesaria tener grupos de comparación para determinar la validez interna en cualquier investigación, estableciendo tal como se realizó la investigación presente, el grupo de control no realizo la técnica didáctica del cubo de cristal ni el modelado de solidos simples, lo cual si fue realizado por el grupo experimental.

Como primer paso se calculó la fiabilidad de la data obtenida mediante nuestro instrumento, en el grupo de control se encontró un alfa de Cronbach para la primera variable de 0.9 y para la segunda variable de 0.82 y en el grupo experimental la data de la primera variable obtuvo un alfa de Cronbach de 0.86 y en la segunda variable un alfa de 0.89.

Como hemos definido el grupo de control trabajará sus sesiones de clase de forma tradicional, mientras que el grupo denominado experimental trabajó, tal como hemos descrito en líneas anteriores, también con las técnicas didácticas del cubo de cristal y modelado de figuras, ambas técnicas de forma física pasando de lo conceptual e imaginario a lo concreto, para esto se ha examinado la normalidad de las datas en lo cual se ha confirmado la normalidad de la data obtenida, lo cual nos confirma que se necesita aplicar una prueba de correlación paramétrica.

Al tratarse de dos muestras independientes se determina que la prueba a emplear para determinar la correlación entre las variables es la prueba T de comparación de medias, la cual para la variable técnicas didácticas nos dio una media de 16.67 en el grupo de control y de 25.56 en el grupo experimental, lo cual nos hace ver una percepción de logro de indicadores de un 53.32% en el grupo experimental y con respecto a la segunda variable en el grupo de control se halló una media de 37.42 para el grupo de control y de 50.47 para el grupo experimental, lo cual es indicativo de una percepción del logro de indicadores por los alumnos de 34.87% mayor en el grupo experimental, en todos los casos el p-valor ha sido menos de 0.05 lo cual nos da una seguridad de al menos 95% de seguridad en las relaciones obtenidas.

Con respecto a nuestra hipótesis general: La implementación de las técnicas didácticas del cubo de cristal y modelado de sólidos mejora la competencia de la elaboración de vistas ortogonales por los estudiantes de Dibujo Técnico de una Universidad Nacional, Lima 2022, , podemos afirmar por medio de la prueba T para medias, en la cual encontramos que las medias de ambas variables en el grupo experimental son superiores en 53.32% y 34.87% para el grupo experimental, lo cual nos hace inferir la existencia de la influencia en del uso de las técnicas didácticas de uso del cubo de cristal y modelado de solidos sobre la Elaboración de vistas ortogonales.

Gaitan (2002), en su tesis "Nuevas Estrategias para la Interpretación de Sólidos Limitados por Planos Normales", busca en una investigación cuantitativa, proponer estrategias didácticas que brinden métodos de enseñanza que permitan a los estudiantes de ingeniería el dominio de la interpretación de los objetos en el campo del dibujo técnico, entendiéndose este dominio de la interpretación como saber expresar sus formas en un plano bidimensional, teniendo las técnicas imaginarias del cubo transparente y el modelado de sólidos en cartón, como métodos muy amenos y comprensibles por los estudiantes de dichas asignaturas, teniendo como conclusión en un post test que la mejora de los alumnos fue sustancial expresando una mejora de casi 40% sobre su rendimiento anterior.

Bello (2012), nos habla en su texto "Technical Drawing - Presentatión & Practice", de la importancia del desarrollo de la visión espacial y su búsqueda de técnicas que la desarrollen de tal forma que los alumnos puedan desarrollar los temas de forma exitosa, resaltando la técnica de imaginar un cubo en el cual se reflejan las 6 vistas de un sólido, para lo cual también recomienda el uso de maquetería de figuras en materiales adecuados.

El párrafo anterior apoya lo que nos manifiestan Vergara y Rubio (2013 p.2) sobre la enseñanza del Dibujo Técnico y el desarrollo de la visión espacial, para lo cual recomienda varios procedimientos para el logro y entre ellos realizando la construcción de piezas en forma concreta o materia sobre todo de formas geométricas de tipo regular como cubos (hexaedro), siendo estos los llamados solidos platónicos formados todos ellos con sus caras formadas por polígonos regulares iguales.

En el "Manual de Dibujo Mecanico de la Universidad Michoacana" (2009 p. 68), siendo este un curso avanzado de diseño de ingeniería se menciona las bondades de la técnica del cubo de cristal para lograr las competencias necesarias para el dominio del curso, teniendo como observación importante que esta técnica didáctica se propone en un curso de ciclos superiores como es el dibujo mecanico, lo cual nos hace ver lo conveniente que hubiera sido desarrollar esta técnica en un curso básico de diseño como es el de dibujo técnico.

Otra de las importantes referencias al cubo o caja de cristal como la llaman en su texto "Dibujo Industrial – Principios Generales del Dibujo Técnico de la Universidad Abierta de México" (1976 p. 56), es aquella donde se hace mención de la importancia de la técnica de la caja de cristal para entender y lograr imaginar las proyecciones o vistas ortogonales.

Cesar Campos en su texto "El plano de Fabricación de Piezas Mecánicas – Elaboración Y Lectura – Universidad de Carabobo" (2011 p. 60), menciona la importancia del desarrollo de la técnica del cubo de cristal para la obtención de vistas ortogonales de piezas mecánicas y el desarrollo de la visión espacial, lo cual a su vez permitirá un dominio extenso de las futuras asignaturas de diseño de las carreras de ingeniería.

También Trujillo, Sepúlveda, Parra (2009 p. ) en su publicación "Modelo Básico Para la Visualización en 3D del Dibujo Técnico de Ingeniería" mencionan la importancia del método del cubo de cristal, como un método práctico para lograr comprender y lograr los objetivos planteados en el aprendizaje del Dibujo Técnico y luego pasar a desarrollar modelos de perspectiva y de imagen tridimensional, aspecto muy importante para la exposición de su trabajo pues muchas veces es difícil que al exponer un trabajo en vistas en dos dimensiones los posibles ejecutivos de una entidad puedan entenderlos a cabalidad.

Roknuzzaman, H. (2005), también menciona la importancia del dominio del Dibujo Técnico para los ingenieros y propone el desarrollo de la visión espacial, realizando ejercicios de imaginación proyectando las vistas de un sólido en los lados de un cubo o hexaedro así como también realizando maquetas o moldes de los sólidos a dibujar, proponiendo realizar modelados en arcilla por ser un material bastante manejable y reutilizable o el uso de materiales más manejables y en su decir amenos para los estudiantes.

De igual forma Jesús Villeta Molineaux en su texto "Dibujo Técnico de Ingeniería y Geometría Descriptiva" (1998 p. 111), nos dice que un ingeniero debe darse a entender claramente por su equipo técnico, para lo cual debe dominar el idioma gráfico habiendo desarrollado las capacidades necesarias por medio del desarrollo del sistema de proyección y el uso de las técnicas de la caja de cristal imaginaria desarrollando de esta manera su visión espacial, mencionando también que al ser los ingenieros líderes de equipos de diseño de innovaciones mientras más eficiente sea su trabajo y en consecuencia mayor su nivel de imaginación espacial, esto redundará en beneficios para la organización para la cual desarrolla sus labores.

Con respecto a nuestras hipótesis específicas: El modelado de sólidos influye en la capacidad de dibujar las vistas ortogonales de un sólido por los estudiantes de Dibujo Técnico de una Universidad Nacional, Lima 2022, en el "Manual el Arte del modelado en arcilla o plastilina y sus aplicaciones en otras artes de la Escuela de Arte de Madrid" (2021) se manifiesta que el dominio del modelado es una destreza fundamental para comprender una figura tridimensional y después llevarla o representarla en un medio grafico o informático, además de manifestar que es una de las mejores herramientas de la cual se dispone. De igual forma García (2015) en "La Maqueta Como Herramienta Didáctica del Diseño Industrial" manifiesta que el uso de maquetas es una herramienta didáctica importante pues permite conocer objetos tridimensionales y desarrollarlos de una manera sencilla e intuitiva.

También Casati, Rúa, Pérez, Aliaga, Pérez (2009) en su texto "Metodologías Activas Como Mejora de La Visión Espacial" derivado a partir de su proyecto de aplicación en la Escuela Universitaria de Ingeniería de la Universidad Politécnica de Madrid, nos dicen que el desarrollo de maquetas estimula las habilidades de visión espacial y que es muy importante este desarrollo que distingue la formación de ingeniero o arquitecto frente a otras carreras que no lo son, permitiendo esta capacidad realizar mentalmente rotaciones o inversiones de imágenes de objetos, teniendo como resultado en dicha facultad el incremento de aprobados de los cursos de Dibujo Técnico y disminución de la deserción de alumnos entre los años 2004 a 2008, potenciando su capacidad para asumir tareas propias del campo de la ingeniería.

Victoria State Government (2018), en su "Technical Drawing Specifications Resource A guide to support VCE Visual Communication Design study design 2018–22", hace mención a la importancia del desarrollo de la visión espacial del individuo y recomienda hacer ejercicios de "imaginar luego dibujar", para lograr un desempeño eficiente del estudiante de Ingeniería, tomando la imaginación como punto de partida para muchos desarrollos en el contexto de la ingeniería. En ese contexto sugiere imaginar un sólido contenido dentro de un cubo de caras transparentes, proyectando las líneas del solido en cada cara que estaría frente a un lado del solido de tal manera que así se obtienen las seis vistas proyectadas del solido contenido por el cubo de caras transparentes.

Alabau (2019), en su Texto "Inteligencia Espacial-Visual características, ejemplos y actividades", nos manifiesta que la inteligencia espacial-visual es uno de los ocho tipos de competencias que identifico el psicólogo Howard Gardner en su Teoría de Inteligencias Múltiples, definiéndola como la capacidad de percibir objetos de la realidad y sus correspondientes detalles entre ellos forma, dimensiones, líneas visibles, líneas no visibles, intersecciones, ángulos, para formar modelos mentales los cuales pueden ser llevados a convertirse en modelos concretos, con la posibilidad de tener una gran capacidad para la representación gráfica, estando esta inteligencia y su desarrollo muy ligada a diferentes disciplinas de aplicación tecnológica, entre ellas la ingeniería, a la cual considera muy importante para el desarrollo de las aplicaciones desarrolladas en otros campos como la nanotecnología, la biología, la medicina, la tecnología médica, el deporte.

Villa (2020), en su Tesis Doctoral, "Desarrollo y evaluación de las Habilidades Espaciales de los Estudiantes de Ingeniería. Actividades y Estrategias de Resolución de Tareas Espaciales", considera de suma importancia el desarrollo de la visión espacial por medio de técnicas que sean de fácil acceso, teniendo como parte de lo propuesto el desarrollo de maquetas y problemas de construcción de vistas no conocidas o lo que en esta investigación se ha llamado "problemas de tercera vista", mencionando también que para la realización de una maqueta el alumno debe relacionar lo gráfico con lo espacial, pasando del plano bidimensional a lo tridimensional.

La metodología empleada tiene una gran fortaleza en que es de fácil aplicación, lo cual se vio reforzado por la apertura que tienen los alumnos a aprender haciendo y a técnicas didácticas que les parecen novedosas, la dificultad encontrada es el corto tiempo para desarrollar las técnicas didácticas por no estar contempladas en los contenidos de ninguno de los cursos de Dibujo Técnico, pero aun así los resultados obtenidos han sido determinantes de sus bondades.

La implementación de las técnicas didácticos propuestas tendrá un efecto importante de estímulo al alumno para el logro de las competencias de los alumnos, siendo un factor menos para la posible deserción por la dificultad de los cursos y a la vez el beneficio social será incalculable pues los profesionales formados desarrollaran cualidades muy importantes para un profesional de Ingeniería como son las habilidades de visión espacial lo cual redundará en el beneficio individual como en la sociedad en su conjunto al tener mejores profesionales.

32

#### **VI. CONCLUSIONES**

Primera: en concordancia con nuestro Objetivo General: Evaluar la influencia de la implementación de las técnicas didácticas del cubo de cristal y modelado de sólidos en la elaboración de vistas ortogonales por los estudiantes de Dibujo Técnico de una Universidad Nacional, Lima 2022, podemos afirmar que se ha determinado por medio de la comparación del tratamiento estadístico de los datos obtenidos de la Investigación por medio del programa informático SPSS, por medio de la comparación de medias de los resultados obtenidos después de la aplicación del instrumento, los cuales fueron para la primera variable Técnicas Didácticas, en el caso del grupo de Control 16.61, mientras que el grupo Experimental obtuvo una media de 23.86, siendo esta un 50% mayor y para la Segunda Variable Elaboración de Vistas Ortogonales en el grupo de Control una media de 37.42 y en el grupo Experimental de 50.54, siendo esta media un 35% mayor. De lo expuesto podemos afirmar que en el grupo Experimental estas medias son indicativos de la influencia de la Variable Técnicas Didácticas en la Variable Elaboración de Vistas Ortogonales.

Segunda: Demostrar cómo influye el uso del cubo de cristal en la capacidad de dibujar las vistas ortogonales de un sólido por los estudiantes de Dibujo Técnico de una Universidad Nacional, Lima 2022, para lo cual se aplicó la prueba de T de medias para muestras independientes, se hizo la comparación de medias del grupo de control para determinar la influencia de las dimensiones de la variable independiente sobre la variable dependiente obteniendo para la comparación de la primera Dimensión de la Variable Independiente sobre la Variable dependiente 2.34 y para la Variable Dependiente una media de 2.53 y para la comparación de la Segunda Dimensión de la Variable Independiente se obtuvo 2.30 y 2.53 respectivamente.

Tercera: El modelado de sólidos influye en la capacidad de dibujar las vistas ortogonales de un sólido por los estudiantes de Dibujo Técnico de una Universidad Nacional, Lima 2022, Se hizo la comparación de medias del grupo Experimental para determinar la influencia de las dimensiones de la variable independiente sobre la variable dependiente obteniendo para la comparación de la primera Dimensión de la Variable Independiente sobre la Variable dependiente 4.19 y para la Variable Dependiente una media de 3.75 y para la comparación de la Segunda Dimensión de la Variable Independiente se obtuvo 4.32 y 3.75 respectivamente.

Cuarta: podemos observar que la media de la segunda Dimensión del Grupo de Control es 2.53 mientras que la media de la segunda Dimensión del Grupo Experimental es 3.75, con lo cual podemos inferir que la influencia del logro de la competencia en el grupo Experimental fue 48% mejor que en el Grupo de Control.

#### **VII. RECOMENDACIONES**

Se recomienda el uso de técnicas didácticas que desarrollen la visión espacial, lo cual permitirá adquirir las competencias para la aprobación de la asignatura, además de dotar a los alumnos de herramientas para futuros cursos de diseño y de esta forma poder desarrollar en el futuro de forma eficiente su profesión.

Se debe promover el uso del cubo de cristal en el curso de Dibujo Técnico, pues permite a los alumnos desarrollar una rápida visión y desarrollo de las características de un sólido, la cual es una importante competencia en el dibujo de las vistas ortogonales de un sólido.

El modelado de sólidos en materiales reutilizables permitirá desarrollar destrezas que son importantes en el campo de la ingeniería, ya que un ingeniero debe desarrollar la capacidad de realizar modelos mentales que después se conviertan en realidad palpable, siendo esta capacidad mental de imaginar traducida en creaciones palpables y útiles.

El desarrollo de estas técnicas redundaran en beneficio del alumno así como de la sociedad en su conjunto, ya que debido a la dificultad encontrada en los cursos de dibujo y diseño tal como se ha mencionado en el desarrollo de la investigación, muchos desertan de la carrera al enfrentarse con estas dificultades en los cursos de dibujo y diseño, también estas competencias desarrolladas los harán mejores profesionales lo cual será de beneficio para la sociedad en su conjunto.

#### **REFERENCIAS**

- Álvarez, Miguel, Limón, Olga, Padilla, Víctor, Álvarez, Alejandra (2006), *Diagnóstico de Estrategias y Estilos de Aprendizaje*. Recuperado de: http://www.cuc.udg.mx/sites/default/files/publicaciones/2006%20- %20Diagn%C3%B3stico%20de%20estrategias%20y%20estilos%20de%2 0aprendizaje%20-%20interiores.pdf Visto: 14/12/2021.
- Arguello, Juan (2012), *Desarrollo de la inteligencia espacial a partir de la utilización de software CAD en la enseñanza de la geometría descriptiva*. Recuperado de: [file:///C:/Users/jorge/Downloads/195-](file:///C:/Users/jorge/Downloads/195-Texto%20del%20artÃ­culo-1049-1-10-20130621.pdf) [Texto%20del%20art%C3%ADculo-1049-1-10-20130621.pdf](file:///C:/Users/jorge/Downloads/195-Texto%20del%20artÃ­culo-1049-1-10-20130621.pdf) Visto: 15/04/2022
- Barry, Alexis (2015), *Dibujo mecanico para ingenieros*. Recuperado de: [https://www.academia.edu/31692887/DIBUJO\\_MECANICO\\_PARA\\_INGE](https://www.academia.edu/31692887/DIBUJO_MECANICO_PARA_INGENIEROS_DIBUJO_MECANICO_PARA_INGENIEROS) [NIEROS\\_DIBUJO\\_MECANICO\\_PARA\\_INGENIEROS.](https://www.academia.edu/31692887/DIBUJO_MECANICO_PARA_INGENIEROS_DIBUJO_MECANICO_PARA_INGENIEROS) Visto: 14/06/2021.
- Bello, Según (2012), *Technical Drawing - Presentatión & Practice,* Federal College.
- Calvo, Pedro (2017), *Modelo de interacción entre el dibujo y las actividades sensomotrices (MIDAS): Fomentando la inteligencia espacial*. Recuperado de: [https://revistas.uned.ac.cr/index.php/innovaciones/article/view/1853.](https://revistas.uned.ac.cr/index.php/innovaciones/article/view/1853) Visto: 23/05/2021.
- Correa, Nelson (2016), *Estrategias Pedagógicas Para Mejorar el Aprendizaje de Dibujo Técnico en Ingeniería Mecánica de la Universidad Central Usando CAD.* Recuperado de: [https://repository.unimilitar.edu.co/handle/10654/14782.](https://repository.unimilitar.edu.co/handle/10654/14782) Visto: 11/04/2021.
- Chang, Ricardo, Quezada, Carlos, Rivera, Giovanna (2018), *La co-docencia en el desarrollo de competencias para el Dibujo Técnico 1 en estudiantes ingresantes de la Universidad de Ciencias y Artes de América Latina (UCAL), 2018 – 1*. Recuperado de: [https://repositorio.utp.edu.pe/handle/20.500.12867/1852.](https://repositorio.utp.edu.pe/handle/20.500.12867/1852) Visto: 06/05/2021.
- Dahik, Jorge (2015), *Factores que determinan el desarrollo de la habilidad para dibujar*. Recuperado de: [file:///C:/Users/jorge/Downloads/Dialnet-](file:///C:/Users/jorge/Downloads/Dialnet-FactoresQueDeterminanElDesarrolloDeLaHabilidadPara-6118765.pdf)[FactoresQueDeterminanElDesarrolloDeLaHabilidadPara-6118765.pdf](file:///C:/Users/jorge/Downloads/Dialnet-FactoresQueDeterminanElDesarrolloDeLaHabilidadPara-6118765.pdf) Visto 06/05/2022.
- Gacto, M, Albaladejo J. (2017), *Reflexiones sobre la docencia del Dibujo Técnico en los niveles de Bachillerato: una propuesta metodológica basada en el Aprendizaje Cooperativo y las Nuevas Tecnologías*. Recuperado de: [file:///C:/Users/jorge/Downloads/Dialnet-](file:///C:/Users/jorge/Downloads/Dialnet-ReflexionesSobreLaDocenciaDelDibujoTecnicoEnLosNiv-6375921.pdf)[ReflexionesSobreLaDocenciaDelDibujoTecnicoEnLosNiv-6375921.pdf.](file:///C:/Users/jorge/Downloads/Dialnet-ReflexionesSobreLaDocenciaDelDibujoTecnicoEnLosNiv-6375921.pdf) Visto: 24/04/2021.
- Gaitán, Henry (2002), "Nuevas Estrategias para la Interpretación de Sólidos Limitados por Planos Normales". Recuperado de: [http://biblioteca.usbbog.edu.co:8080/Biblioteca/BDigital/24418.pdf.](http://biblioteca.usbbog.edu.co:8080/Biblioteca/BDigital/24418.pdf) Visto: 21/06/2022.
- Galindo, Leticia (2018), *La inteligencia visoespacial en las estrategias de enseñanza-aprendizaje de las ciencias ambientales*. Recuperado de. [file:///C:/Users/jorge/Downloads/Dialnet-](file:///C:/Users/jorge/Downloads/Dialnet-LaInteligenciaVisoespacialEnLasEstrategiasDeEnsena-6778420.pdf)

[LaInteligenciaVisoespacialEnLasEstrategiasDeEnsena-6778420.pdf](file:///C:/Users/jorge/Downloads/Dialnet-LaInteligenciaVisoespacialEnLasEstrategiasDeEnsena-6778420.pdf) Visto: 06/05/2022.

- Gaspanello, José (2018), *Dibujo técnico*. Recuperado de: [https://www.studocu.com/es-ar/document/universidad-nacional-de-la](https://www.studocu.com/es-ar/document/universidad-nacional-de-la-rioja/sistemas-de-representacion/manual-tomo-i-apuntes-de-sistemas-de-representacion-para-dibujo-tecnico/6357321)[rioja/sistemas-de-representacion/manual-tomo-i-apuntes-de-sistemas-de](https://www.studocu.com/es-ar/document/universidad-nacional-de-la-rioja/sistemas-de-representacion/manual-tomo-i-apuntes-de-sistemas-de-representacion-para-dibujo-tecnico/6357321)[representacion-para-dibujo-tecnico/6357321](https://www.studocu.com/es-ar/document/universidad-nacional-de-la-rioja/sistemas-de-representacion/manual-tomo-i-apuntes-de-sistemas-de-representacion-para-dibujo-tecnico/6357321) Visto: 06/06/2021.
- Gastiaburú, Silvia (2021), *Estrategia formativa sustentada en un modelo académico integral para la habilidad espacial en la asignatura de dibujo técnico*. **Contrar de la proportado de la proportado de la proportado de la proportado de la proportado de la proportado de la proportado de la proportado de la proportado de la proportado de la proportado de la proportad** [https://repositorio.uss.edu.pe/handle/20.500.12802/9060.](https://repositorio.uss.edu.pe/handle/20.500.12802/9060) 12/04/2022.
- Giesecke, Alva, Spencer, Hill, Dygdon (2018), *Technical Drawing with Engineering Graphics*.
- Gómez, Víctor, Gavidia, Valentín (2015), *Describir y dibujar en ciencias. La importancia del dibujo en las representaciones mentales del alumnado*. Recuperado de: <https://www.redalyc.org/pdf/920/92041414018.pdf> Visto: 16/05/2022

Gonzales, Hilda, Almanzar, Alicia, Valadez; Luis, Monroy, Francisco (2018), *El Aprendizaje del Dibujo Técnico en el Contexto de la Revolución*  **Tecnológica.** de: Recuperado de: [file:///C:/Users/jorge/Downloads/christian\\_torres,+El+aprendizaje+del+dib](file:///C:/Users/jorge/Downloads/christian_torres,+El+aprendizaje+del+dibujo+tÃ©cnico.pdf) [ujo+t%C3%A9cnico.pdf](file:///C:/Users/jorge/Downloads/christian_torres,+El+aprendizaje+del+dibujo+tÃ©cnico.pdf) Visto: 28/04/2022.

Gonzales, Óscar, Pérez, Manuel, Aguilar, Manuel, Aguilar, Fernando (2019), *Introducción del Proceso de Diseño en el aula de dibujo técnico como propuesta para el empoderamiento creativo del alumnado*. Recuperado de:

[https://revistas.ucm.es/index.php/ARIS/article/view/63078/456445655283](https://revistas.ucm.es/index.php/ARIS/article/view/63078/4564456552830) [0](https://revistas.ucm.es/index.php/ARIS/article/view/63078/4564456552830) Visto: 02/05/2022.

- López, Diana, Mejía, Lura (2017), *Una mirada a las estrategias y técnicas didácticas en la educación en ingeniería. Caso Ingeniería Industrial en*  **Colombia. Colombia**. **Recuperado de: Colombia**. [http://www.scielo.org.co/scielo.php?script=sci\\_arttext&pid=S1909-](http://www.scielo.org.co/scielo.php?script=sci_arttext&pid=S1909-83672017000100123#aff1) [83672017000100123#aff1.](http://www.scielo.org.co/scielo.php?script=sci_arttext&pid=S1909-83672017000100123#aff1) Visto: 15/04/2022.
- López, Eduardo, Lang, Jesús, Crespo, Omar (2019), *Diagnóstico del aprendizaje para detectar errores frecuentes en asignaturas de dibujo técnico*. Recuperado de: [https://www.redalyc.org/journal/3768/376864178010/.](https://www.redalyc.org/journal/3768/376864178010/) Visto. 16/04/2022.
- Martín, José (2010), *Estudio y evaluación de contenidos didácticos en el desarrollo de las habilidades espaciales en el ámbito de la ingeniería*. Recuperado de: [file:///C:/Users/jorge/Downloads/tesisUPV3253.pdf.](file:///C:/Users/jorge/Downloads/tesisUPV3253.pdf) Visto: 16/06/2021.
- Martínez, Raquel, Morgado, José, Irigoyen, Eloy (2015), *Las Inteligencias Múltiples en las enseñanzas de Ingeniería*. Recuperado de: <https://www.ehu.eus/documents/3444171/4484747/153.pdf> Visto: 24/04/2022.
- Medina, Erazo (2013), *Evaluación del uso de plataformas virtuales en los estudiantes del programa de maestría en docencia y gerencia educativa de la unidad de postgrado de la Universidad de Guayaquil, para fortalecer sus conocimientos tecnológicos, diseño de un manual.* Recuperado de: [http://repositorio.ug.edu.ec/bitstream/redug/2032/1/Tesis%20final%20de%](http://repositorio.ug.edu.ec/bitstream/redug/2032/1/Tesis%20final%20de%20Fabricio%20Medina.pdf) [20Fabricio%20Medina.pdf.](http://repositorio.ug.edu.ec/bitstream/redug/2032/1/Tesis%20final%20de%20Fabricio%20Medina.pdf) Visto: 11/04/2020.
- Mejía, Laura (2014*), Enseñanza tradicional vs Metodología lúdica. Un diseño experimental para medir el impacto de competencias específicas en una asignatura del pregrado en Ingeniería Industrial de la Universidad Tecnológica de Pereira*. Recuperado de: [https://repositorio.utp.edu.co/items/a5d7e90b-f6ee-4042-bd0b](https://repositorio.utp.edu.co/items/a5d7e90b-f6ee-4042-bd0b-c89e29389359)[c89e29389359.](https://repositorio.utp.edu.co/items/a5d7e90b-f6ee-4042-bd0b-c89e29389359) Visto: 30/05/2021.
- Mimbrero, David (2017), *El dibujo en perspectiva a mano alzada: una propuesta metodológica para la enseñanza de los sistemas de representación en*  **bachillerato. bachillerato de: Recuperado de: de:** [https://oa.upm.es/48387/1/TFM\\_DAVID\\_MIMBRERO\\_JIMENEZ.pdf.](https://oa.upm.es/48387/1/TFM_DAVID_MIMBRERO_JIMENEZ.pdf) Visto: 19/06/2021.
- Morocho, Manuel, Flores, Luis, Meléndez, Carlos (2020), *Propuesta metodológica para dibujar proyecciones isométricas*. Recuperado de: [https://www.3ciencias.com/wp-content/uploads/2020/06/art-](https://www.3ciencias.com/wp-content/uploads/2020/06/art-1_3c_tecno_ed.-34_vol.-9_n.-2-1.pdf)[1\\_3c\\_tecno\\_ed.-34\\_vol.-9\\_n.-2-1.pdf.](https://www.3ciencias.com/wp-content/uploads/2020/06/art-1_3c_tecno_ed.-34_vol.-9_n.-2-1.pdf) Visto: 21/04/2022

Nápoles. Elsa, Loyola, Martín (2018), *Aprendizaje basado en problemas en la* 

- *asignatura dibujo para ingenieros mecánicos.* Recuperado de: [http://scielo.sld.cu/scielo.php?script=sci\\_abstract&pid=S2077-](http://scielo.sld.cu/scielo.php?script=sci_abstract&pid=S2077-29552018000300420&lng=pt&nrm=iso) [29552018000300420&lng=pt&nrm=iso.](http://scielo.sld.cu/scielo.php?script=sci_abstract&pid=S2077-29552018000300420&lng=pt&nrm=iso) Visto: 08/04/2022.
- Niño, Ronald (2019), *Propuesta Pedagógica para las didácticas en el dibujo técnico y planimetría de obra*. Recuperado de: [http://repository.unipiloto.edu.co/bitstream/handle/20.500.12277/6512/Tra](http://repository.unipiloto.edu.co/bitstream/handle/20.500.12277/6512/Trabajo_Grado-Didacticas_en_dibujo-RonaldNi%C3%B1o-Final-30-08-19.pdf?sequence=1&isAllowed=y) [bajo\\_Grado-Didacticas\\_en\\_dibujo-RonaldNi%C3%B1o-Final-30-08-](http://repository.unipiloto.edu.co/bitstream/handle/20.500.12277/6512/Trabajo_Grado-Didacticas_en_dibujo-RonaldNi%C3%B1o-Final-30-08-19.pdf?sequence=1&isAllowed=y) [19.pdf?sequence=1&isAllowed=y.](http://repository.unipiloto.edu.co/bitstream/handle/20.500.12277/6512/Trabajo_Grado-Didacticas_en_dibujo-RonaldNi%C3%B1o-Final-30-08-19.pdf?sequence=1&isAllowed=y) Visto12/04/2021.
- Ortega-Menzala, Eliana (2021), *Estrategias de enseñanza para el aprendizaje del dibujo técnico en estudiantes de ingeniería*. Recuperado de: http://Dialnet-EstrategiasDeEnsenanzaParaElAprendizajeDelDibujoTe-8094437%20(2).pdf. Visto: 08/04/2021.
- Oyarzún, Nelson (2019), *Aplicación del modelado en el desarrollo de la creatividad en el dibujo de niños pre-esquemáticos*. Recuperado de: [https://dialnet.unirioja.es/servlet/articulo?codigo=6804246.](https://dialnet.unirioja.es/servlet/articulo?codigo=6804246) Visto: 24/04/2022.
- Pacheco, Dianet (2019), *Autoeficiencia en conductas académicas y estrategias de aprendizaje en universitarios de reciente ingreso*. Recuperado de: [https://repositorio.une.edu.pe/handle/UNE/4779.](https://repositorio.une.edu.pe/handle/UNE/4779) Visto: 10/04/2021.
- Palomo, María (1993), *Reflexiones sobre métodos y técnicas didácticas aplicadas en el desarrollo de las asignaturas del plan de estudios de la maestría en docencia universitaria de la facultad de humanidades de la universidad de San Carlos de Guatemala*. Recuperado de: [http://www.biblioteca.usac.edu.gt/tesis/07/07\\_0556.pdf.](http://www.biblioteca.usac.edu.gt/tesis/07/07_0556.pdf) Visto: 10/04/2021.
- Peña, Michel (2016), *Objeto virtual de aprendizaje como material de apoyo para técnico*. Recuperado de: [http://repository.pedagogica.edu.co/handle/20.500.12209/1938.](http://repository.pedagogica.edu.co/handle/20.500.12209/1938) Visto: 15/09/2021.
- Pérez, Juan, Pérez, Luis (2011), *Investigación para conocer las dificultades presentes en el aprendizaje del dibujo y su aplicación en los procesos de*  diseño. **Contrarected** Recuperado de: de: [https://repository.eafit.edu.co/bitstream/handle/10784/4255/Luis\\_Perez\\_J](https://repository.eafit.edu.co/bitstream/handle/10784/4255/Luis_Perez_Juan_Perez_2011.pdf?sequence=3&isAllowed=y) [uan\\_Perez\\_2011.pdf?sequence=3&isAllowed=y](https://repository.eafit.edu.co/bitstream/handle/10784/4255/Luis_Perez_Juan_Perez_2011.pdf?sequence=3&isAllowed=y) Visto: 16/06/2021.
- Ponce, Milagros (2019), *La aplicación del programa de estrategias de aprendizaje y su influencia en el proceso de aprender de los estudiantes del 1er. ciclo de la especialidad de Ingeniería Industrial de la Universidad Inca Garcilaso de la Vega Filial – Chincha*. Recuperado de: [https://repositorio.une.edu.pe/handle/20.500.14039/4567.](https://repositorio.une.edu.pe/handle/20.500.14039/4567) 21/10/2021.
- Quintana, Rafael (2019), *Estrategias didácticas y rendimiento académico en los estudiantes de dibujo técnico de la Facultad de Tecnología, Universidad Nacional de Educación, 2019*. Recuperado de: [https://repositorio.ucv.edu.pe/handle/20.500.12692/38701.](https://repositorio.ucv.edu.pe/handle/20.500.12692/38701) Visto: 02/05/2021.
- Ramos, Paola (2018), *Diseño de un ambiente virtual de aprendizaje para fortalecer la expresión gráfica a través de la metodología proyectual*. Recuperado de: the contract of the contract of the contract of the contract of the contract of the contract of the contract of the contract of the contract of the contract of the contract of the contract of the contract of [https://centrodeconocimiento.ccb.org.co/buscador/Record/ir-11349-14401.](https://centrodeconocimiento.ccb.org.co/buscador/Record/ir-11349-14401) Visto: 15/12/2021.
- Roknuzzaman, Hadesh (2005), *Engineering Drawing For Beginners. R*ecuperado de: https://www.researchgate.net/publication/283622413 Engineering Drawin g for beginners/link/564196ef08aeacfd893690da/download . Visto: 22/06/2022.
- Rojas Sola, Ignacio, Fernández-Sora, Alberto (2011), *Una Revisión Histórica: Desde el Dibujo en Ingeniería Hacia la Ingeniería del Diseño,* Recuperado de: [http://www.scielo.org.co/pdf/dyna/v78n167/a02v78n167.pdf.](http://www.scielo.org.co/pdf/dyna/v78n167/a02v78n167.pdf) Visto: 07/04/2021.
- Romero, Denis (2015), *La aplicación de entornos virtuales de aprendizaje para la enseñanza –aprendizaje de la obtención de las vistas de un objeto, en el módulo de dibujo técnico aplicado, para primer años de bachillerato técnico especialidad mecanizado y construcciones metálicas del colegio 8 de noviembre de la ciudad de Piñas, provincia del Oro, en el año lectivo 2015-2016.* Recuperado de: [https://dspace.unl.edu.ec/jspui/handle/123456789/10202.](https://dspace.unl.edu.ec/jspui/handle/123456789/10202) Visto: 09/05/2022.
- Ruiz, Guillermo (2013), La teoría de la experiencia de John Dewey: significación histórica y vigencia en el debate teórico contemporáneo. Recuperado de: <https://www.redalyc.org/pdf/4475/447544540006.pdf>Visto: 19/05/2022.
- Sánchez, Hugo (2017), *Arte, creatividad y desarrollo humano*. Recuperado de: [file:///C:/Users/jorge/Downloads/1362-Texto%20del%20art%C3%ADculo-](file:///C:/Users/jorge/Downloads/1362-Texto%20del%20artÃ­culo-2963-1-10-20180515.pdf)[2963-1-10-20180515.pdf.](file:///C:/Users/jorge/Downloads/1362-Texto%20del%20artÃ­culo-2963-1-10-20180515.pdf) Visto: 18/04/2021.

Sierra, Luis 2019), *Propuesta de modelo para evaluar el desarrollo de habilidades y destrezas en dibujo creativo para ingeniería de diseño*. Recuperado de: [https://repository.eafit.edu.co/bitstream/handle/10784/15190/LuisFernand](https://repository.eafit.edu.co/bitstream/handle/10784/15190/LuisFernando_SierraZuluaga_2019.pdf;jsessionid=ACFF369132083F26F4FBF5836E18921A?sequence=2) [o\\_SierraZuluaga\\_2019.pdf;jsessionid=ACFF369132083F26F4FBF5836E1](https://repository.eafit.edu.co/bitstream/handle/10784/15190/LuisFernando_SierraZuluaga_2019.pdf;jsessionid=ACFF369132083F26F4FBF5836E18921A?sequence=2) [8921A?sequence=2](https://repository.eafit.edu.co/bitstream/handle/10784/15190/LuisFernando_SierraZuluaga_2019.pdf;jsessionid=ACFF369132083F26F4FBF5836E18921A?sequence=2) Visto: 18/05/2022.

Suarez, Giovanny (2019), *El dibujo técnico manual y su vigencia en el actual contexto tecnológico*. Recuperado de: [http://docplayer.es/223071371-El](http://docplayer.es/223071371-El-dibujo-tecnico-manual-y-su-vigencia-en-el-actual-contexto-tecnologico.html)[dibujo-tecnico-manual-y-su-vigencia-en-el-actual-contexto](http://docplayer.es/223071371-El-dibujo-tecnico-manual-y-su-vigencia-en-el-actual-contexto-tecnologico.html)[tecnologico.html.](http://docplayer.es/223071371-El-dibujo-tecnico-manual-y-su-vigencia-en-el-actual-contexto-tecnologico.html) Visto: 15/06/2021.

- Tristancho, Julián, Vargas, Luis, Contreras, Leonardo (2019), *Desarrollo de habilidades espaciales en estudiantes de ingeniería mediante CAD especializado*. Recuperado de: [https://revistas.utp.edu.co/index.php/revistaciencia/article/view/20261/134](https://revistas.utp.edu.co/index.php/revistaciencia/article/view/20261/13411) [11](https://revistas.utp.edu.co/index.php/revistaciencia/article/view/20261/13411) Visto: 02/05/2022.
- Valiente, Antonio, Galdeano, Carlos (2014), *Habilidades espaciales y competencias en Ingeniería Química*. <http://www.scielo.org.mx/pdf/eq/v25n2/v25n2a11.pdf> Visto: 09/04/2021.

Victoria State Government (2018), *Technical Drawing Specifications Resource A guide to support VCE Visual Communication Design study design 2018– 22.* Recuperado de: [https://www.vcaa.vic.edu.au/Documents/vce/adviceforteachers/visualcom](https://www.vcaa.vic.edu.au/Documents/vce/adviceforteachers/visualcomm/VCE_TechnicalDrawingSpecs.pdf) [m/VCE\\_TechnicalDrawingSpecs.pdf.](https://www.vcaa.vic.edu.au/Documents/vce/adviceforteachers/visualcomm/VCE_TechnicalDrawingSpecs.pdf) Visto: 15/04/2022.

Wong, Jean (2017), *El aprendizaje de dibujos asistidos bidimensionalmente como pre requisito para el desarrollo de proyectos en tres dimensiones en los estudiantes de la carrera de topografía.* Recuperado de: [https://docplayer.es/125265226-Instituto-para-la-calidad-de-la-educacion](https://docplayer.es/125265226-Instituto-para-la-calidad-de-la-educacion-seccion-de-posgrado.html)[seccion-de-posgrado.html.](https://docplayer.es/125265226-Instituto-para-la-calidad-de-la-educacion-seccion-de-posgrado.html) Visto: 13/06/2021.

# **ANEXOS**

### **Anexo 1 Matriz de consistencia**

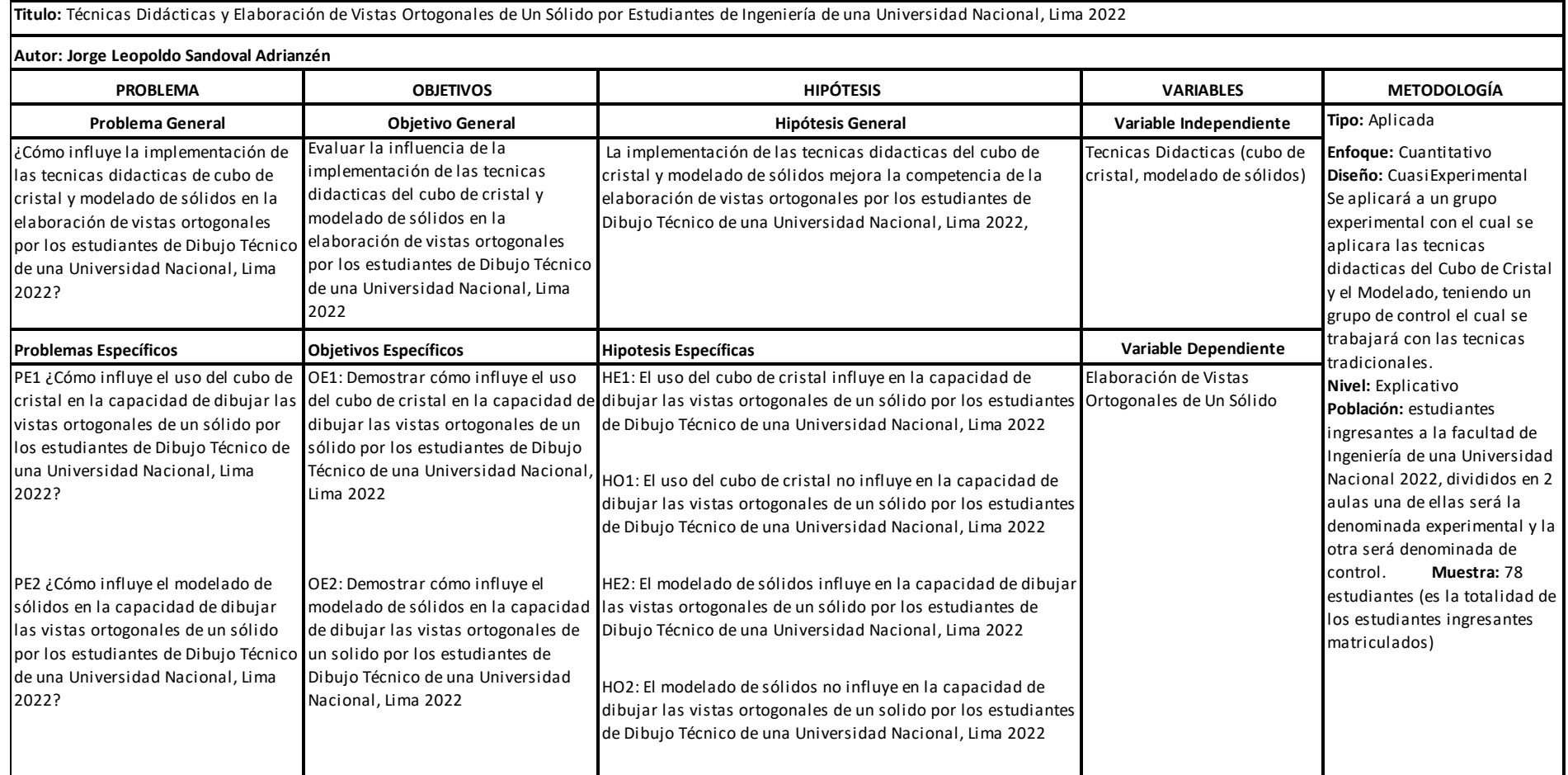

# **Anexo 2 Operacionalización de Variables**

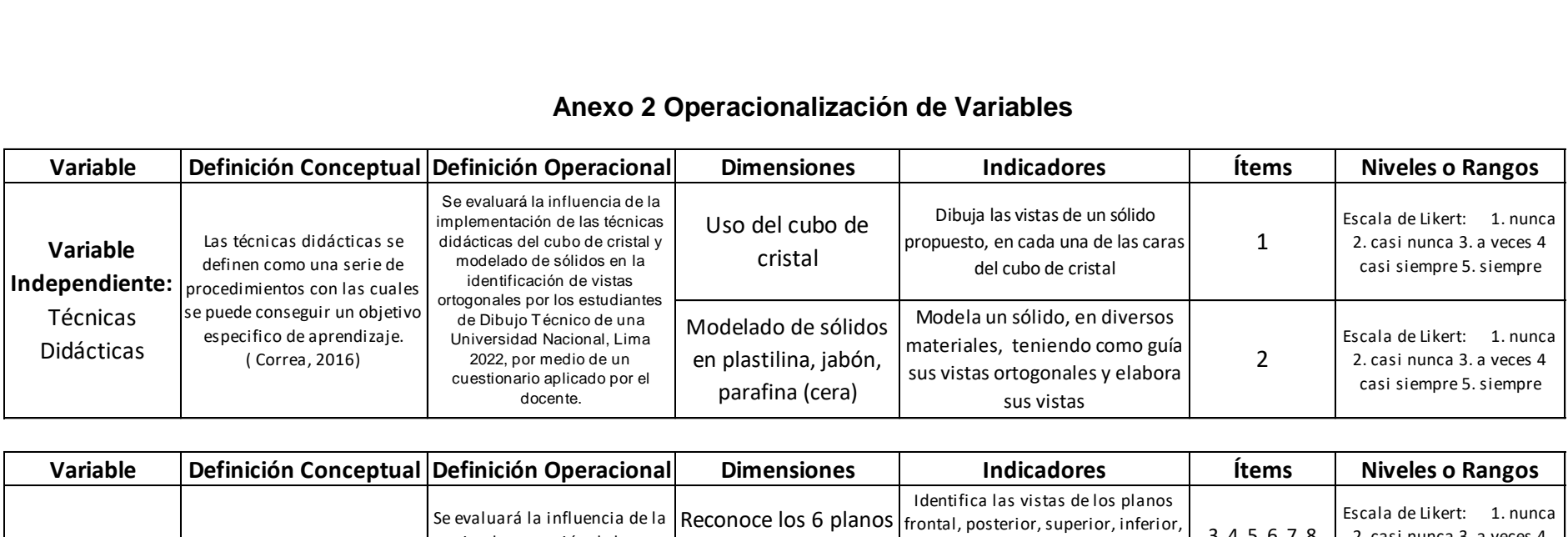

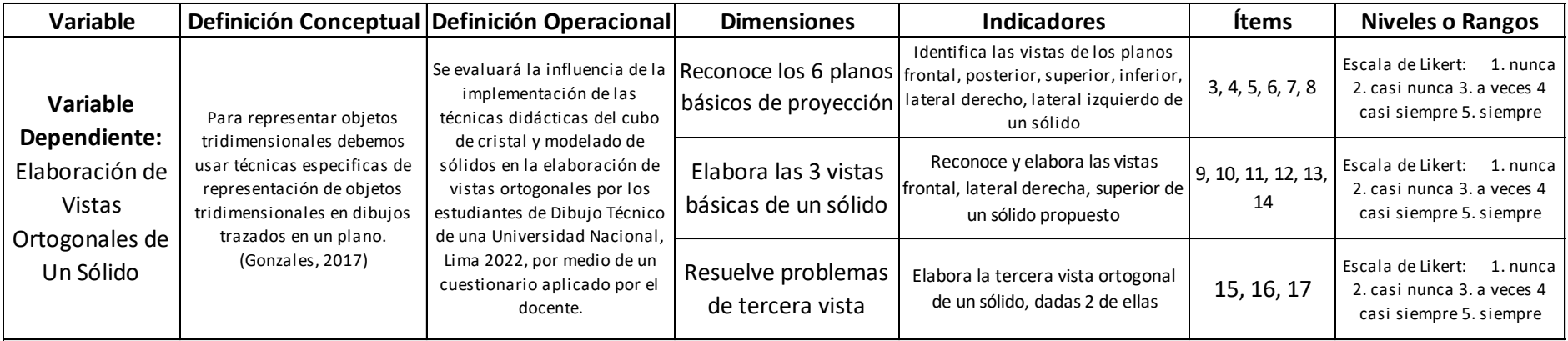

# **Anexo 3 Instrumento de Investigación**

#### **INSTRUMENTO PARA MEDIR TECNICAS DIDACTICAS Y ELABORACIÓN DE VISTAS ORTOGONALES** Instructivo:

La encuesta es totalmente anónima no consigne ningun dato personal.

Lea los items detenidamente y marque con una X según corresponda de acuerdo a la escala siguiente:

**1. Nunca 2. Casi nunca 3. A veces 4. Casi siempre 5. Siempre**

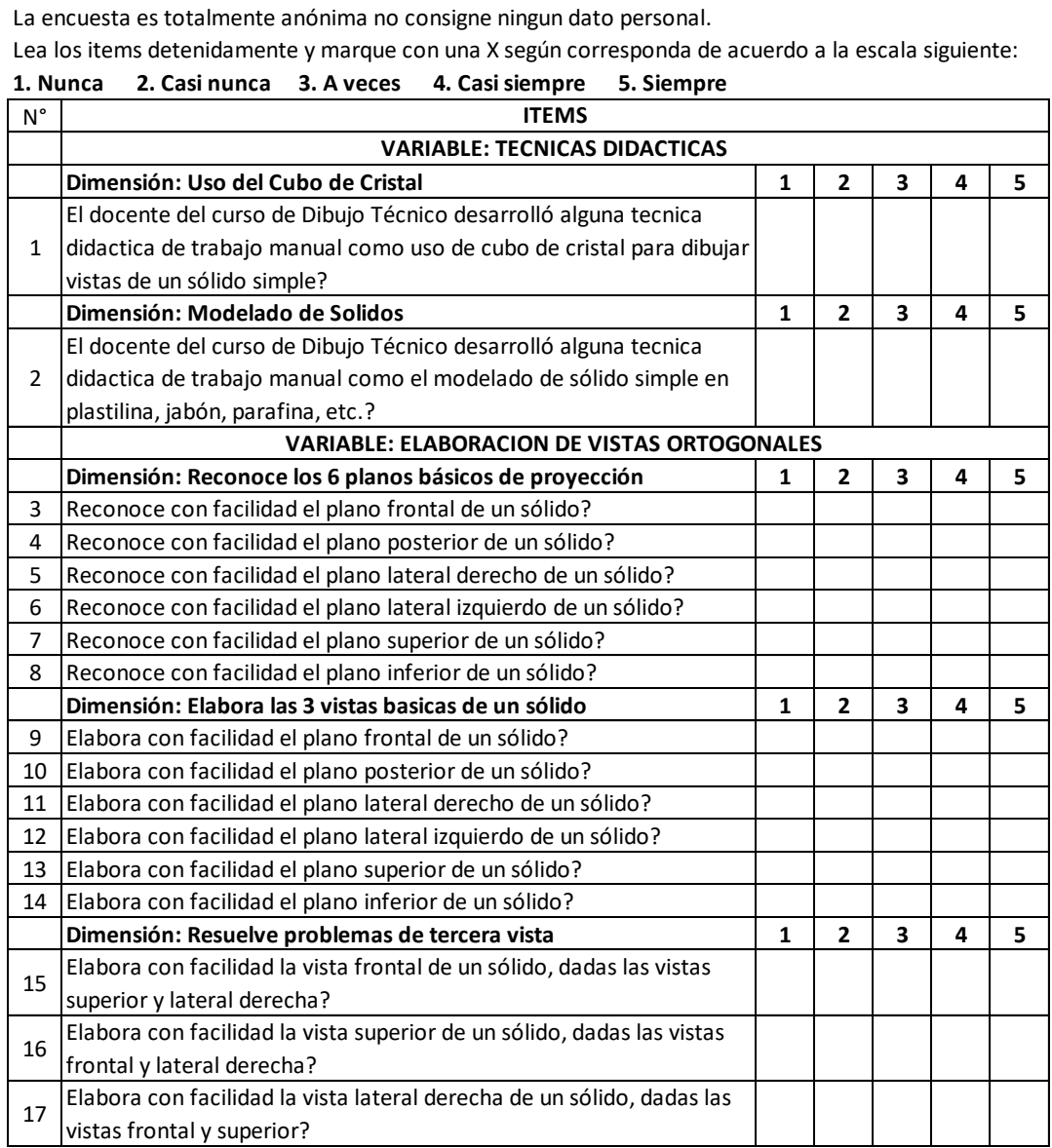

#### **Anexo 4 Certificados de Validez de Instrumento Firmado Por Expertos**

#### ESCUELA DE POSGRADO

Portis

CERTIFICADO DE VALIDEZ DE CONTENIDO DEL INSTRUMENTO QUE MIDE: la variable Técnicas Didácticas

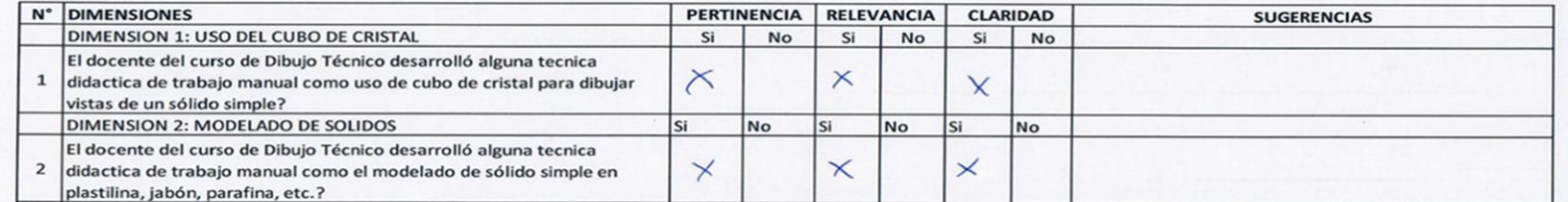

Observaciones (precisar si hay suficiencia): Si hay pertinencia

Opinión de aplicabilidad: Aplicable (X) Aplicable después de corregir: (), No aplicable ()<br>Apellidos y nombres del validador: <u>Aule Ra X Conculatione</u>, Nolaez Co <u>Jacilla</u><br>Especialidad del validador: <u>Nagristin an Oscancia</u>

DNI: 45246587

09 de Mayo del 2022 Quere 2

Claridad: se entiende sin dificultad alguna el enunciado del item, es conciso, exacto y directo

ditem es apropiado para representar al com-

in taddica for

NOTA: Suficiencia, se dice suficiencia cuando los items planteados son suficientes para medir la dir

onente o dir

Firma del Experto Informante

CERTIFICADO DE VALIDEZ DE CONTENIDO DEL INSTRUMENTO QUE MIDE: la variable Técnicas Didácticas

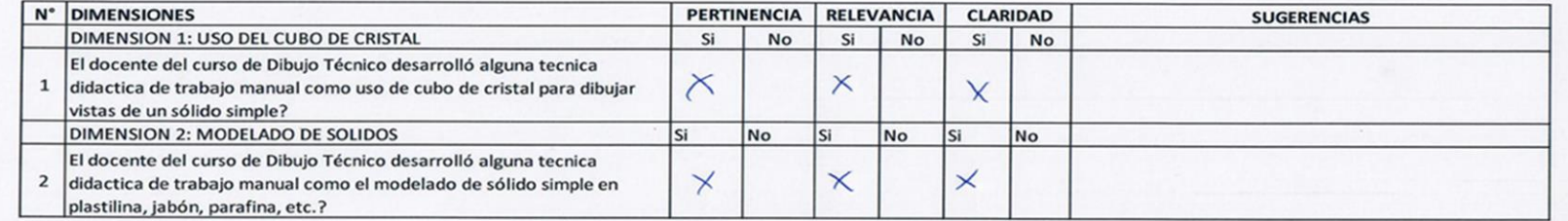

Observaciones (precisar si hay suficiencia): Si hay pertinencia

Opinión de aplicabilidad: Aplicable (X) Aplicable después de corregir: (), No aplicable ()<br>Apellidos y nombres del validador: <u>Aubella X fonaldine</u> Nolaezco Jacillas<br>Especialidad del validador: <u>Magiustin on Occancia Unive</u> Pertinencia: el item corresponde al concepto teórico formulado

DNI: 45246587

09 de Mayo del 2022 Firma del Experto Informante

Relevancia: el item es apropiado para representar al componente o dimensión especifica del constructo NOTA: Suficiencia, se dice suficiencia cuando los items planteados son suficientes para medir la dimensión.

Claridad: se entiende sin dificultad alguna el enunciado del item, es conciso, exacto y directo

CERTIFICADO DE VALIDEZ DE CONTENIDO DEL INSTRUMENTO QUE MIDE: la variable Técnicas Didácticas

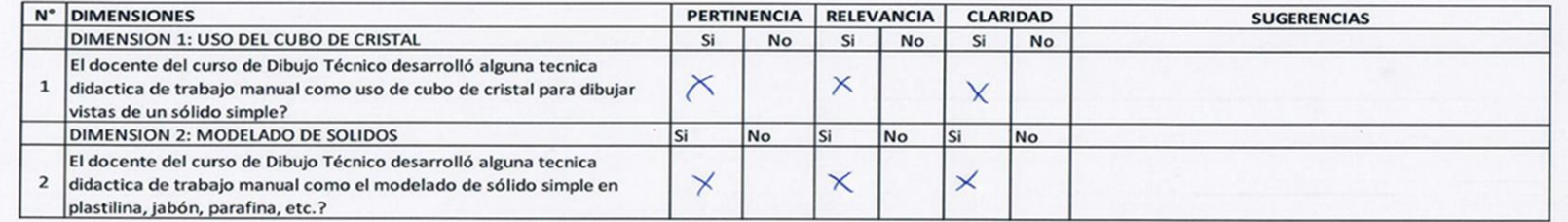

Observaciones (precisar si hay suficiencia): Si hay pertinencia

Opinión de aplicabilidad: Aplicable (X) Aplicable después de corregir: (), No aplicable ()<br>Apellidos y nombres del validador: <u>Aule ha X fonaldine</u> Nolaezco Jacillas<br>Especialidad del validador: <u>Magiustin on Occancia Unive</u> DNI: 45246587 09 de Mayo del 2022 Pertinencia: el item corresponde al concepto teórico formulado Relevancia: el item es apropiado para representar al componente o dimensión especifica del constructo Claridad: se entiende sin dificultad alguna el enunciado del item, es conciso, exacto y directo NOTA: Suficiencia, se dice suficiencia cuando los items planteados son suficientes para medir la dimensión. Firma del Experto Informante

CERTIFICADO DE VALIDEZ DE CONTENIDO DEL INSTRUMENTO QUE MIDE: la variable Técnicas Didácticas

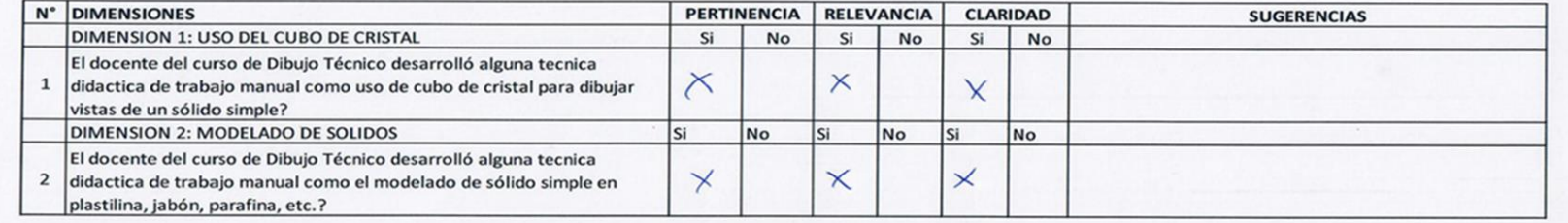

Observaciones (precisar si hay suficiencia): Si hay pertinencia

Opinión de aplicabilidad: Aplicable (X) Aplicable después de corregir: (), No aplicable ()<br>Apellidos y nombres del validador: <u>Aubella X fonaldine</u> Nolaezco Jacillas<br>Especialidad del validador: <u>Magiustin on Occancia Unive</u> DNI: 45246587 O9 de Mayo del 20 $22$ Pertinencia: el item corresponde al concepto teórico formulado Relevancia: el item es apropiado para representar al componente o dimensión especifica del constructo Claridad: se entiende sin dificultad alguna el enunciado del item, es conciso, exacto y directo NOTA: Suficiencia, se dice suficiencia cuando los items planteados son suficientes para medir la dime Firma del Experto Informante

CERTIFICADO DE VALIDEZ DE CONTENIDO DEL INSTRUMENTO QUE MIDE: la variable Elaboración de Vistas Ortogonales

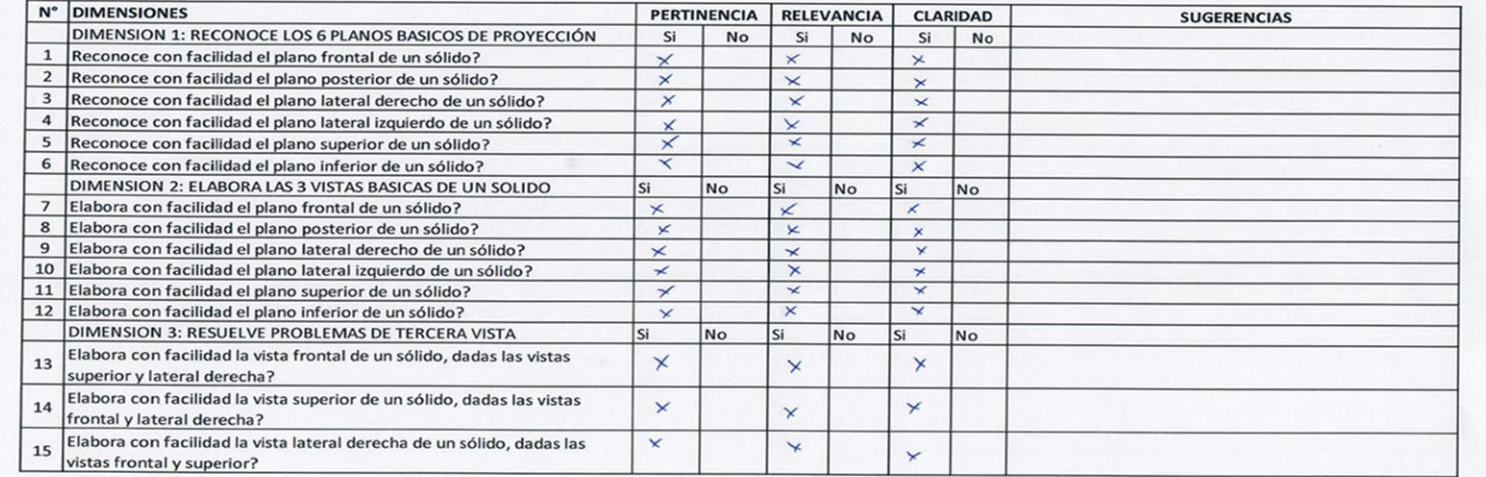

Observaciones (precisar si hay suficiencia): Ai hay pertinuncia

Opinión de aplicabilidad: Aplicable (X) Aplicable después de corregir: (), No aplicable ()<br>Apellidos y nombres del validador: *Audeira Apaldine a del capo, Jeuelle* DNI: 45246587 Especialidad del validador: Magiustin on Soconcia apurersitaria 09 de Mayo ncia: el item corresponde al concepto teórico formulad Portio del  $2022$ Relevancia: el item es apropiado para representar al componente o dimensión especifica de Claridad: se entiende sin dificultad alguna el enunciado del item, es conciso, exacto y directo NOTA: Suficiencia, se dice suficiencia cuando los items planteados son suficientes para medir la dir Firma del Experto Informante

CERTIFICADO DE VALIDEZ DE CONTENIDO DEL INSTRUMENTO QUE MIDE: la variable Técnicas Didácticas

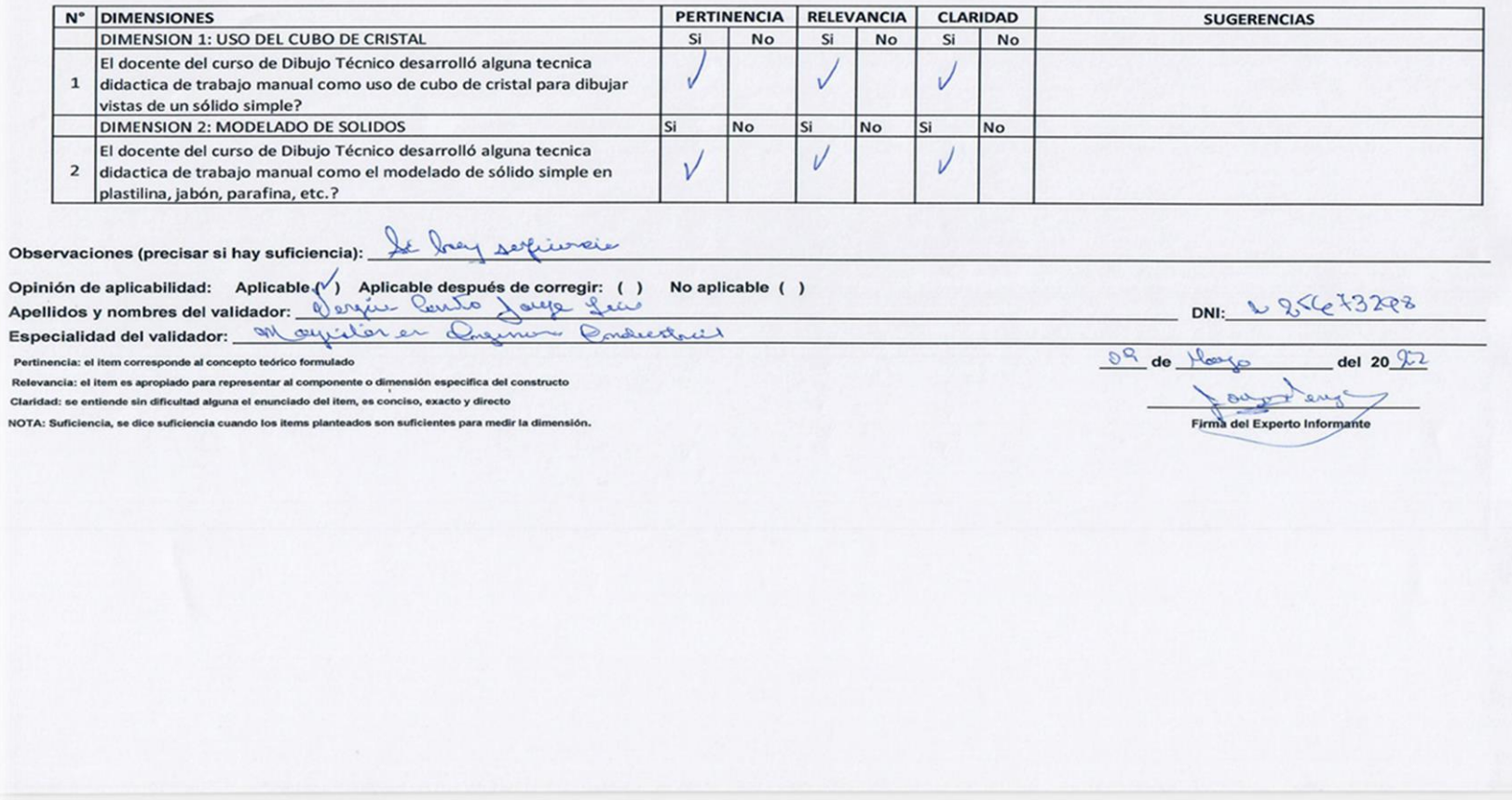

CERTIFICADO DE VALIDEZ DE CONTENIDO DEL INSTRUMENTO QUE MIDE: la variable Elaboración de Vistas Ortogonales

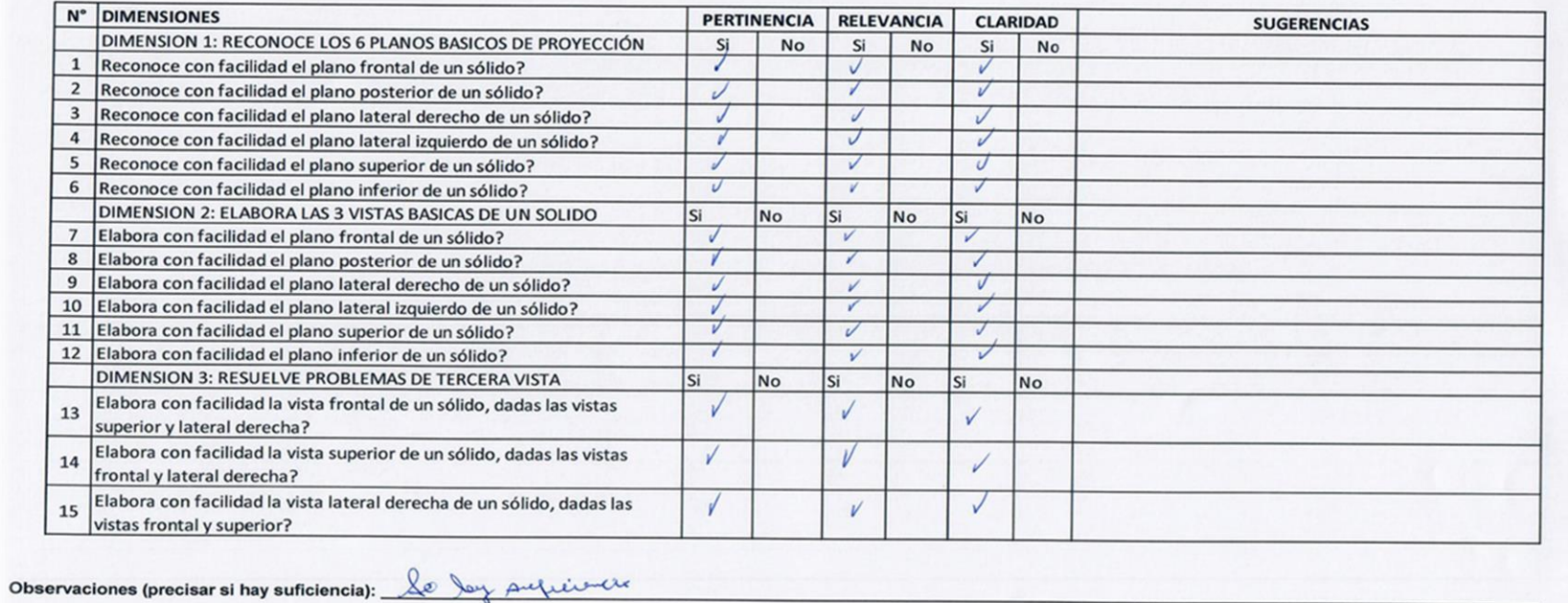

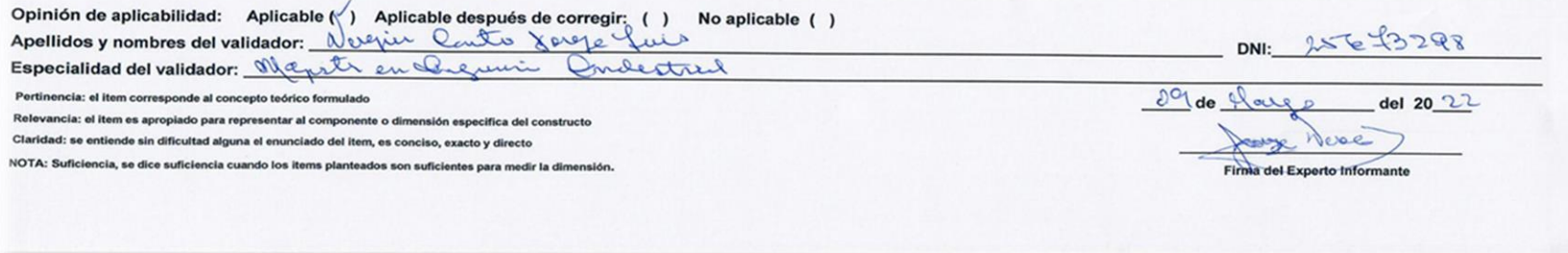

CERTIFICADO DE VALIDEZ DE CONTENIDO DEL INSTRUMENTO QUE MIDE: la variable Técnicas Didácticas

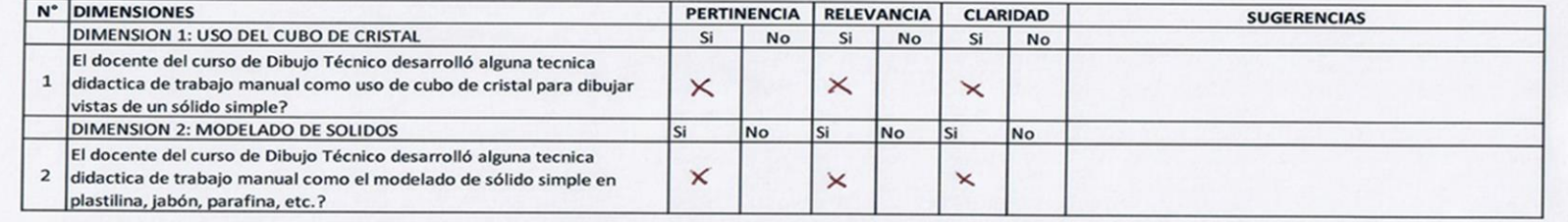

#### Observaciones (precisar si hay suficiencial: SI HAY SUFICLEN GA

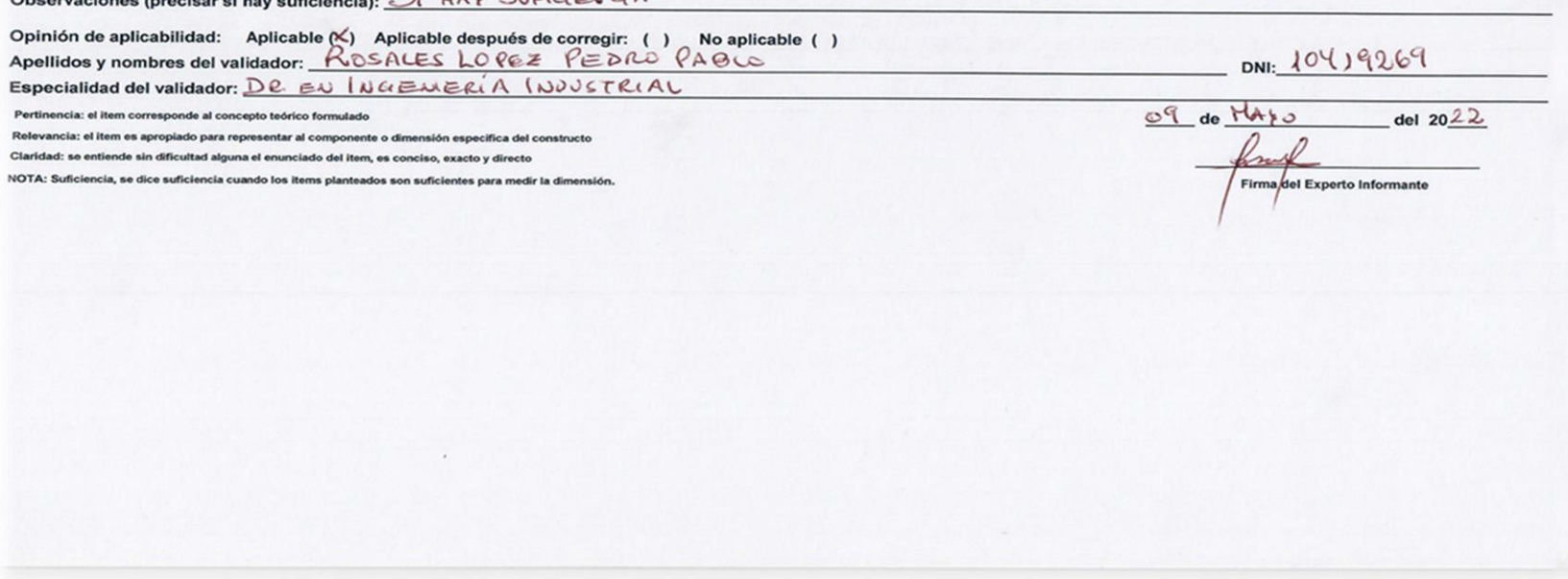

CERTIFICADO DE VALIDEZ DE CONTENIDO DEL INSTRUMENTO QUE MIDE: la variable Elaboración de Vistas Ortogonales

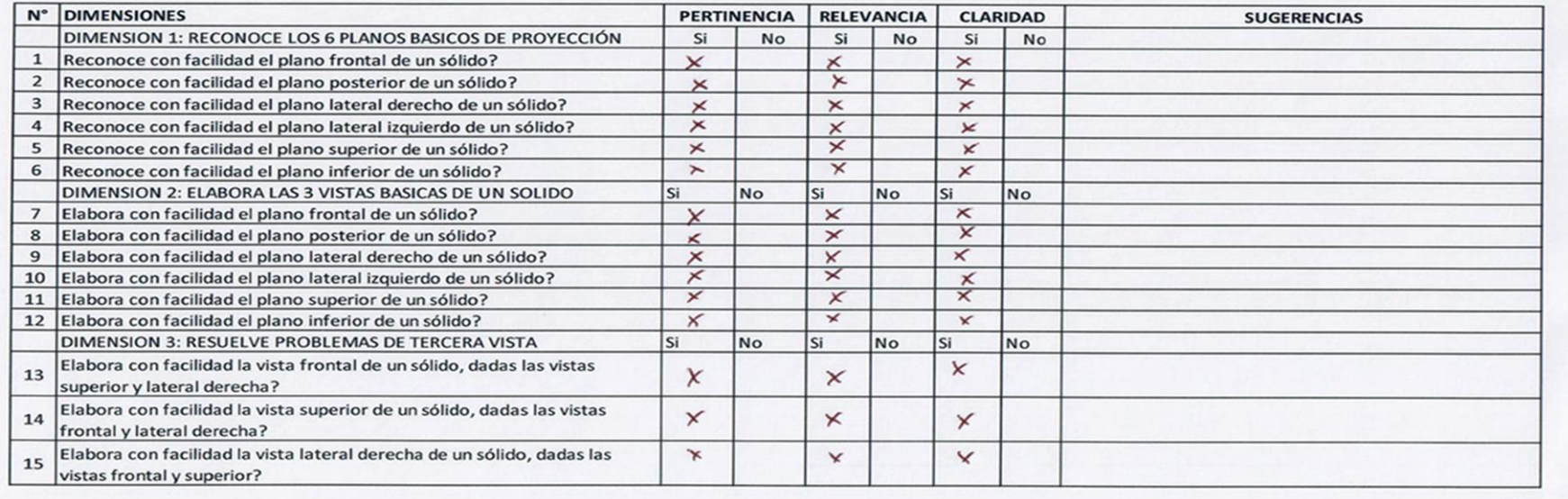

Observaciones (precisar si hay suficiencia): 51 HAY SUFILLEV CIN

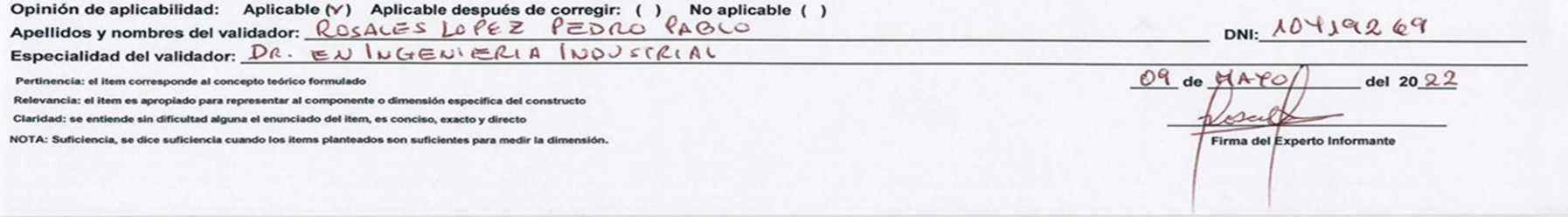

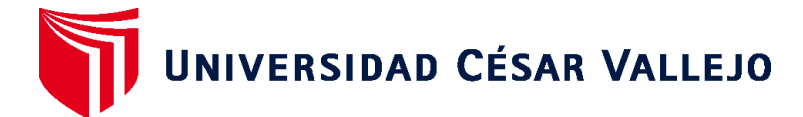

# **ESCUELA DE POSGRADO MAESTRÍA EN DOCENCIA UNIVERSITARIA**

# **Declaratoria de Autenticidad del Asesor**

Yo, HERNANDEZ FELIX MANUEL ANTONIO, docente de la ESCUELA DE POSGRADO MAESTRÍA EN DOCENCIA UNIVERSITARIA de la UNIVERSIDAD CÉSAR VALLEJO SAC - LIMA NORTE, asesor de Tesis titulada: "Tècnicas didàcticas y elaboraciòn de vistas ortogonales de un sòlido por estudiantes de Ingenierìa de una Universidad Nacional - Lima 2022", cuyo autor es SANDOVAL ADRIANZEN JORGE LEOPOLDO, constato que la investigación cumple con el índice de similitud establecido, y verificable en el reporte de originalidad del programa Turnitin, el cual ha sido realizado sin filtros, ni exclusiones.

He revisado dicho reporte y concluyo que cada una de las coincidencias detectadas no constituyen plagio. A mi leal saber y entender la Tesis cumple con todas las normas para el uso de citas y referencias establecidas por la Universidad César Vallejo.

En tal sentido, asumo la responsabilidad que corresponda ante cualquier falsedad, ocultamiento u omisión tanto de los documentos como de información aportada, por lo cual me someto a lo dispuesto en las normas académicas vigentes de la Universidad César Vallejo.

LIMA, 29 de Julio del 2022

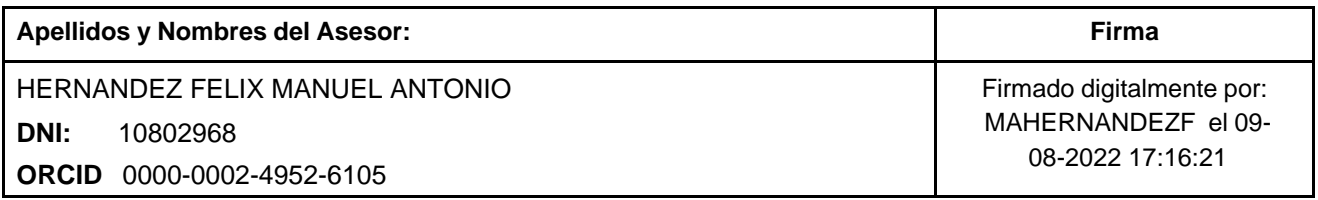

Código documento Trilce: TRI - 0379675

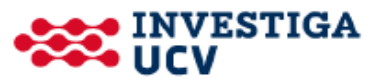